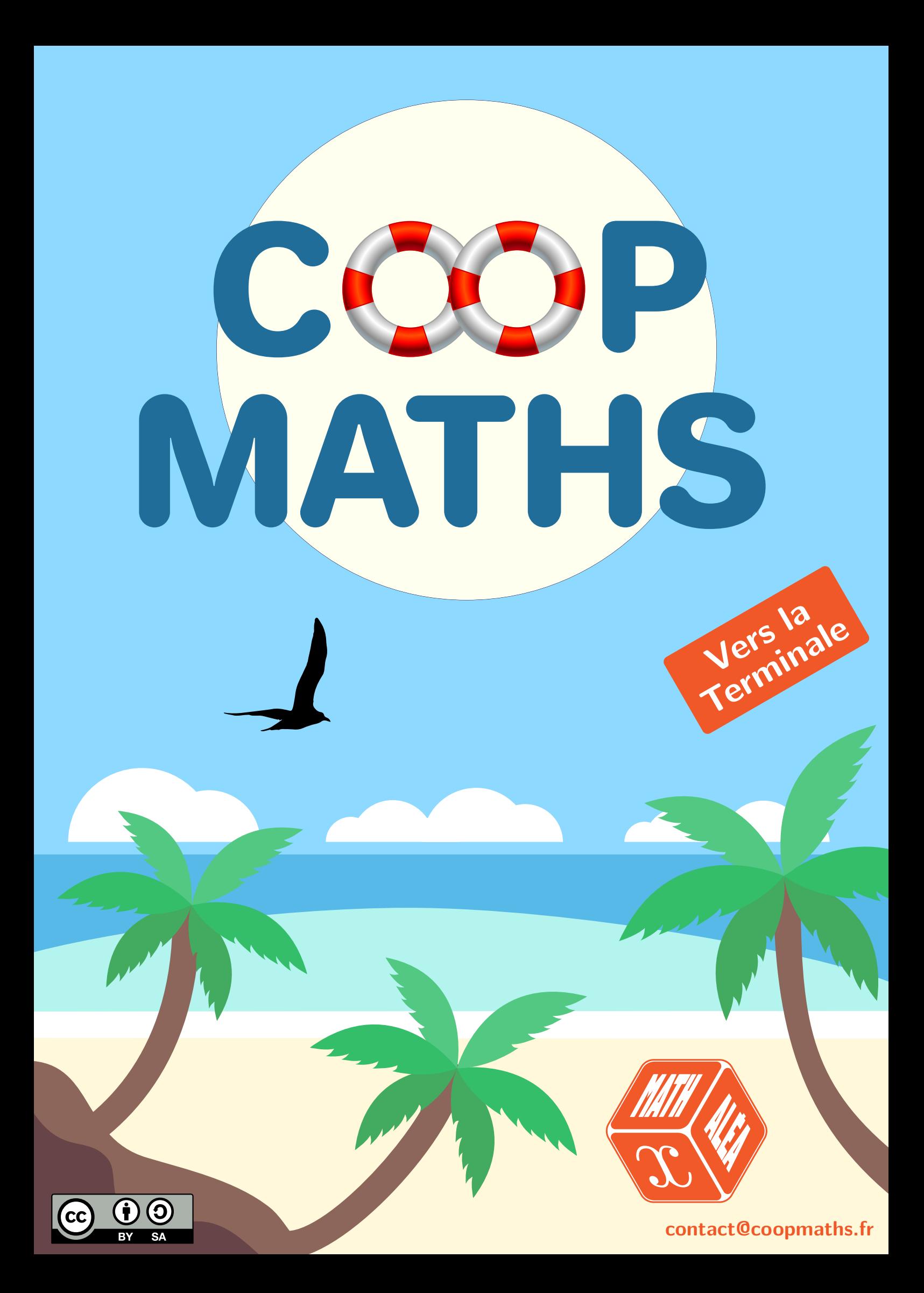

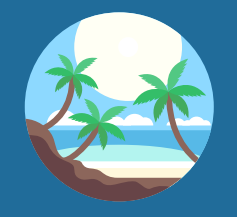

## Présentation

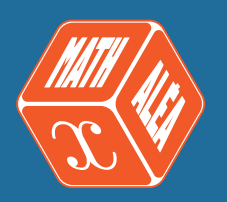

#### **Coopmaths**

### **Qui sommes-nous ?**

Coopmaths est une association d'enseignants de mathématiques qui promeut la coopération entre élèves et la mutualisation entre professeurs. Elle développe le site <https://coopmaths.fr/> et, en particulier, le générateur d'exercices aléatoires MathALÉA, sur lequel s'appuie ce cahier.

Tous les membres de l'association sont des bénévoles et développent ces outils sur leur temps libre.

### **Nos valeurs**

Ce cahier, comme l'intégralité de nos ressources, est accessible librement et sans restriction. Les fichiers de ce cahier, comme toutes les sources de MathALÉA, sont accessibles en ligne.

### **Les exercices augmentés avec MathALÉA**

Ce cahier de vacances s'appuie sur les exercices aléatoirisés proposés sur le site <https://coopmaths.fr/alea/>. L'énoncé de chaque exercice de ce cahier est associé à un QR Code qui permet d'obtenir l'énoncé en ligne, avec accès à la correction détaillée et aussi la possibilité de régénérer la question avec d'autres valeurs. L'élève peut donc reprendre toujours une notion mal comprise avec un nouvel énoncé corrigé.

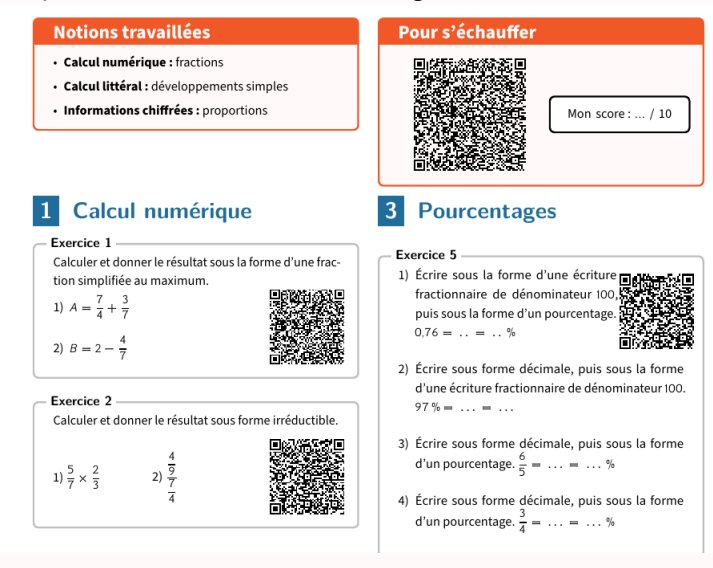

#### **Droits et auteurs**

Ce cahier est édité par l'association Coopmaths, sous licence CC BY-SA.

Il a été créé sous la responsabilité pédagogique de Gilles Mora, Stéphane Guyon et Pierre Cauchois, accompagnés de Sylvain Chambon pour le codage LaTeX, de Stéphan Grignon pour le graphisme, d'Éric Elter pour la relecture minutieuse et de Rémi Angot pour la version en ligne.

Il doit son existence à tous les développeurs de MathALÉA, et ce, depuis sa création, sans qui ce cahier n'aurait pas été possible et que nous remercions, à ce titre, vivement.

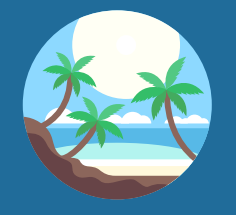

## Présentation

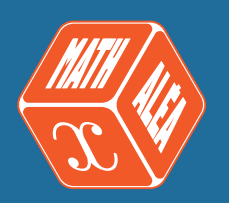

#### **Notre objectif avec ce cahier**

Ce cahier de vacances est destiné aux élèves de première générale qui vont entrer en terminale générale avec spécialité mathématiques.

L'idée est de proposer un document libre et gratuit qui aide les élèves à entretenir, en autonomie, leur culture mathématique durant la trêve estivale.

#### **Les compétences travaillées**

Ce cahier de vacances permet de solliciter et développer les six compétences majeures de l'activité mathématique : chercher, modéliser, représenter, raisonner, calculer, communiquer.

Les exercices d'automatismes permettent d'acquérir la technicité nécessaire sur les notions mathématiques. Les problèmes et les énigmes permettent, quant à eux, de mettre les élèves face à des situations de recherches, où les prises d'initiatives et la modélisation sont sollicitées afin de les résoudre.

#### **Un cahier conçu pour faciliter le travail de l'élève**

Ce cahier de révisions est articulé en **quinze séances**. **Les neuf premières** sont organisées autour de cinq moments distincts :

- un échauffement sous forme de questions flash;
- des exercices aléatoirisés sur des thèmes référencés avec auto-évaluation;
- un test de synthèse pour évaluer ses connaissances;
- des exercices plus approfondis sur le même thème;
- une énigme pour s'amuser un peu.

Les **six dernières séances** sont des sujets de devoirs surveillés de synthèse, issus de sujets d'annales E3C.

#### **Une approche "spiralaire"**

Nous avons fait le choix d'aborder les notions de manière "spiralée", c'est-à-dire que chaque notion revient régulièrement au fil des séances avec une progressivité dans les attendus. Il nous a semblé important d'éviter de cloisonner les notions, dans le but de les mobiliser régulièrement, pour favoriser leur ancrage. Il est en, conséquence, fortement conseillé de suivre l'ordre des séances.

#### **Contact**

Nous sommes curieux de vos retours, avis et propositions, ainsi que de tout signalement d'erreurs. N'hésitez pas à nous contacter : [contact@coopmaths.fr.](mailto:contact@coopmaths.fr)

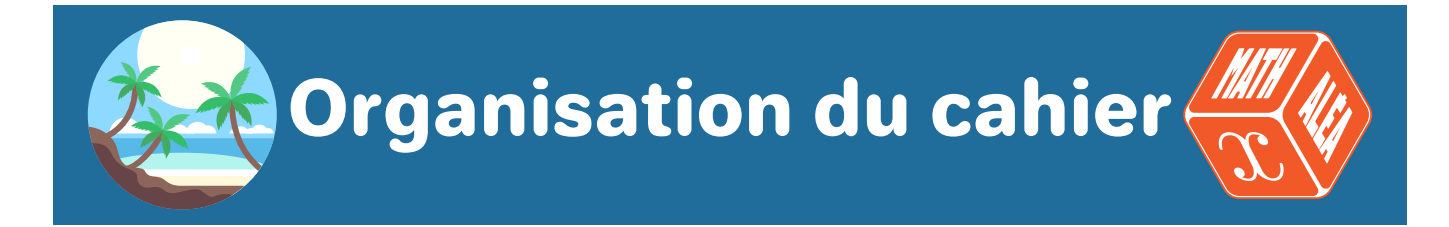

#### **Descriptif d'une séance**

#### **Questions flashs**

Cette partie est à effectuer avec un smartphone, une tablette ou un ordinateur, à partir du QR Code proposé. Chaque épreuve est chronométrée, elle dure 5 minutes.

**Elle doit se réaliser absolument sans brouillon, ni calculatrice, ni cours sous les yeux.**

#### **Les exercices**

Nous proposons des exercices classiques, sur des notions indiquées au début de chaque séance. Ces exercices aléatoirisés sont à rédiger sur feuille. Le QR Code, associé à chaque énoncé, donne accès à la correction détaillée et au renouvellement possible de la question avec d'autres valeurs.

Ces exercices sont majoritairement des automatismes, des exercices de gamme, à maîtriser parfaitement pour entreprendre des exercices plus complexes.

#### **Le test**

Il s'agit d'un test interactif à effectuer en ligne pour valider les notions abordées dans la séance. Une note sur 10 permet de se positionner. Il est possible de renouveler ce test avec d'autres données.

#### **Pour aller plus loin**

Nous proposons dans cette partie, des exercices plus difficiles, non aléatoirisés, issus de différents sujets de devoirs surveillés que nous avons pu donner à nos élèves, sur les éléments de cours de la séance. Ils sont à rédiger comme un DS, avec un soin particulier à donner à la rigueur et à la rédaction.

#### **Pour s'amuser un peu**

Nous proposons en fin de chaque séance une énigme, un problème de recherche, pour les curieux.

#### **Devoirs surveillés**

Après le premier tour de l'ensemble des éléments de programmes dans les neuf premières séances, nous proposons une série de six sujets, tous issus d'annales, assez courts, bâtis sur le même modèle :

- Un QCM de cinq questions qui permettent de revoir des éléments de base de tout le programme.
- Un exercice sur thème précis.

L'ensemble de ces six sujets permet de revisiter une deuxième fois, progressivement le programme.

## **Table des matières**

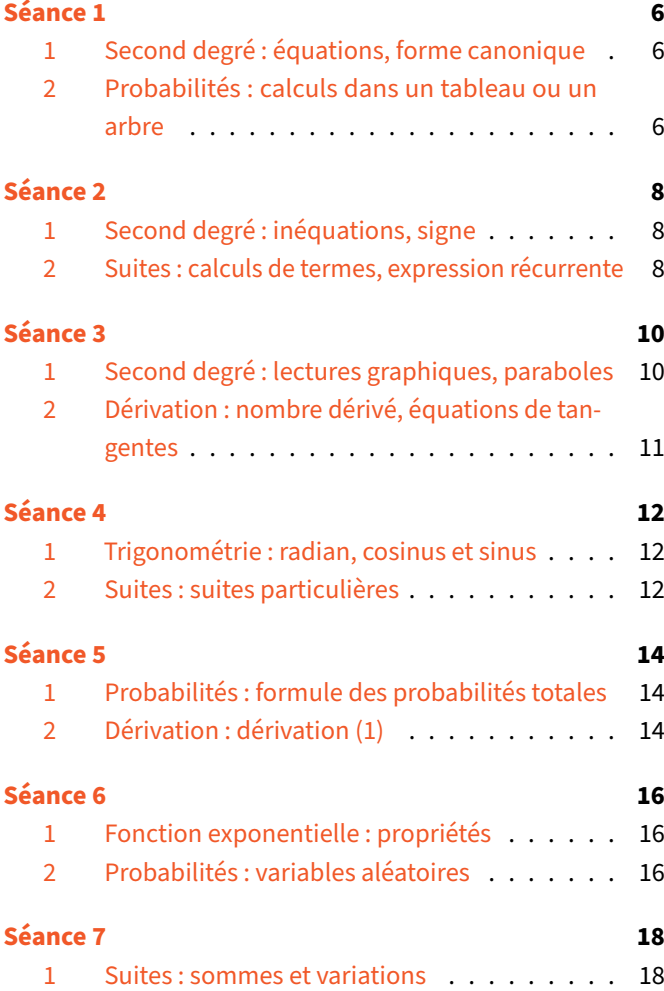

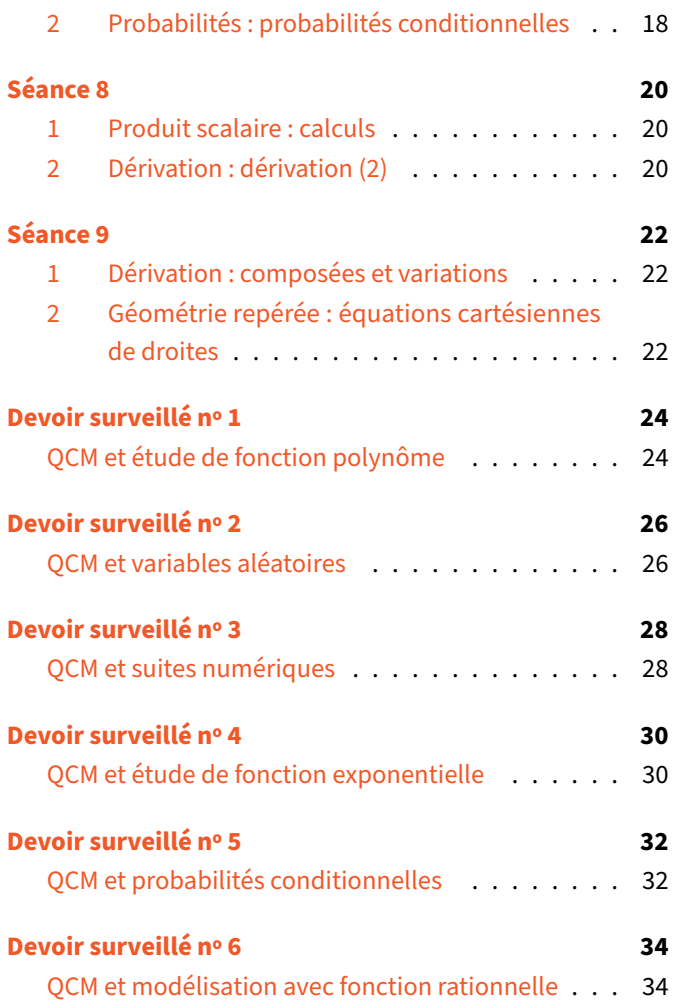

<span id="page-5-0"></span>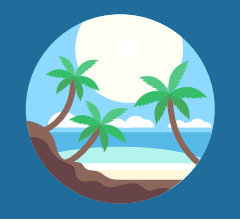

### Séance 1 Vers la Terminale

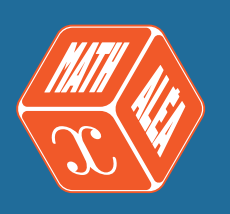

# **Pour s'échauffer** Mon score : … / 10

### <span id="page-5-1"></span>**1 Second degré**

#### **Exercice 1**

Déterminer la forme canonique de chacun des polynômes P, défini pour tout  $x \in \mathbb{R}$  par :

1)  $P(x) = -x^2 + 2x - 3$ 

- 2)  $P(x) = x^2 8x + 18$
- 3)  $P(x) = x^2 + 2x + 3$

#### **Exercice 2**

- 1) Résoudre dans ℝ l'équation :  $3x^2 - 5x - 1 = 0$ .
- 2) Résoudre dans ℝ l'équation :  $4x^2 + 2x - 1 = 0$ .

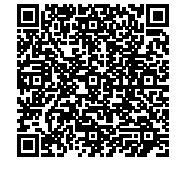

3) Résoudre dans ℝ l'équation :  $-2x^2 + 3x - 5 = 0.$ 

#### **Exercice 3**

Soit  $f$  la fonction définie sur ℝ par :  $f(x) = 3(x - 9)^{2} - 48.$ 

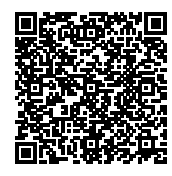

- 1) Développer  $f(x)$ .
- 2) Montrer que  $f(x)$  se factorise sous la forme  $f(x) = 3(x - 5)(x - 13).$
- 3) Répondre aux questions suivantes en utilisant l'écriture de  $f(x)$  la mieux adaptée :
	- **a.** Résoudre l'équation  $f(x) = 0$ .
	- **b.** Résoudre l'inéquation  $f(x) < -48$ .
	- **c.** Résoudre l'équation  $f(x) = 195$ .

### **Notions travaillées**

- **Second degré :** équations, forme canonique
- **Probabilités :** calculs dans un tableau ou un arbre

### <span id="page-5-2"></span>**2 Probabilités**

#### **Exercice 4** On donne l'arbre de probabilités ci-dessous :

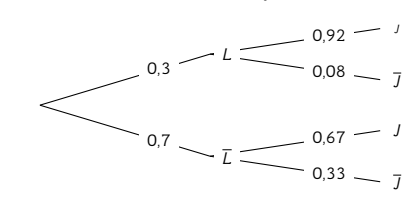

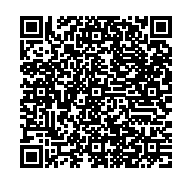

Compléter avec la notation qui convient :

 $\ldots = 0.67$ 

### **Exercice 5**

On donne l'arbre de probabilités ci-dessous :

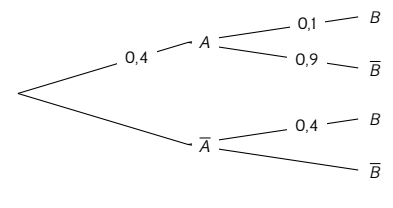

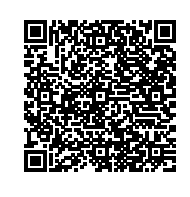

Calculer  $P(\overline{A} \cap \overline{B})$ .

#### **Exercice 6**

Dans ce tableau, on note :

 $F$ : « La personne est une fille » et  $V$ : « La personne a plus de 20 ans ».

On choisit une personne au hasard.

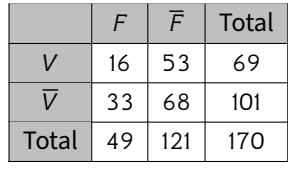

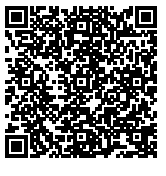

Déterminer  $P_{\overline{V}}(\overline{F})$ .

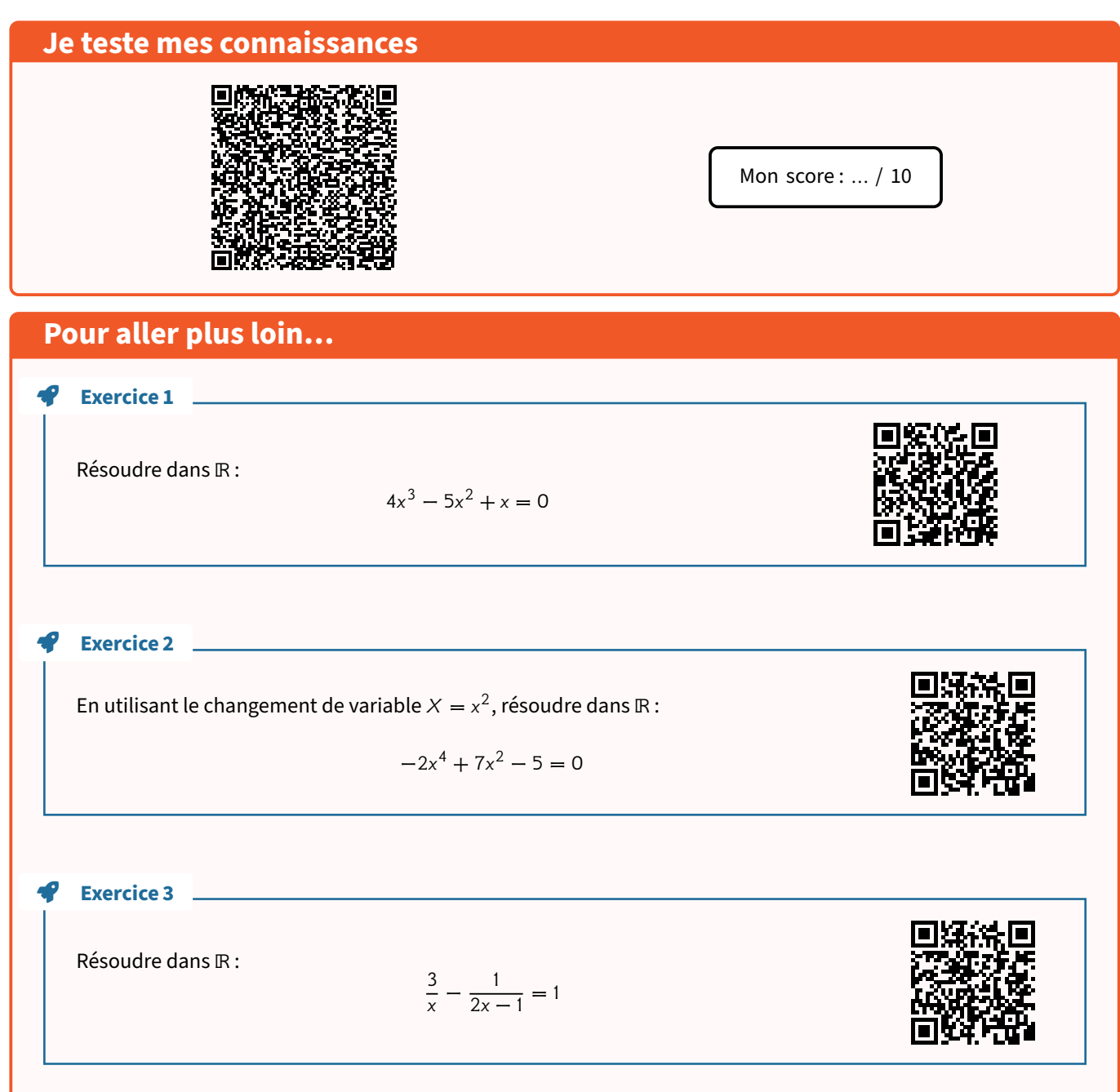

#### **Pour s'amuser un peu…**

Stéphane et Gilles se lancent dans un match de tennis en trois sets gagnants.

Ils ont, au départ, autant de chances de gagner chaque set.

On estime qu'après un set gagné, le vainqueur augmente sa probabilité de gagner le set suivant de 0, 1.

Inversement, celui qui a perdu un set, diminue d'autant sa probabilité de gagner le suivant.

Lors de la rencontre, Stéphane a gagné le premier set, Gilles étant dépassé dans tous les domaines. Quelle est la probabilité que Gilles gagne le match?

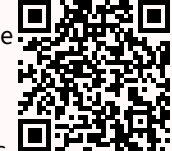

<span id="page-7-0"></span>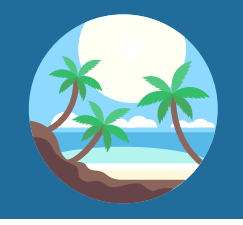

<span id="page-7-2"></span>Séance 2 Vers la Terminale

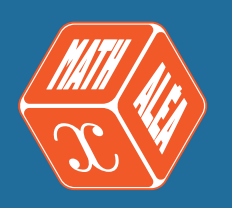

<span id="page-7-1"></span>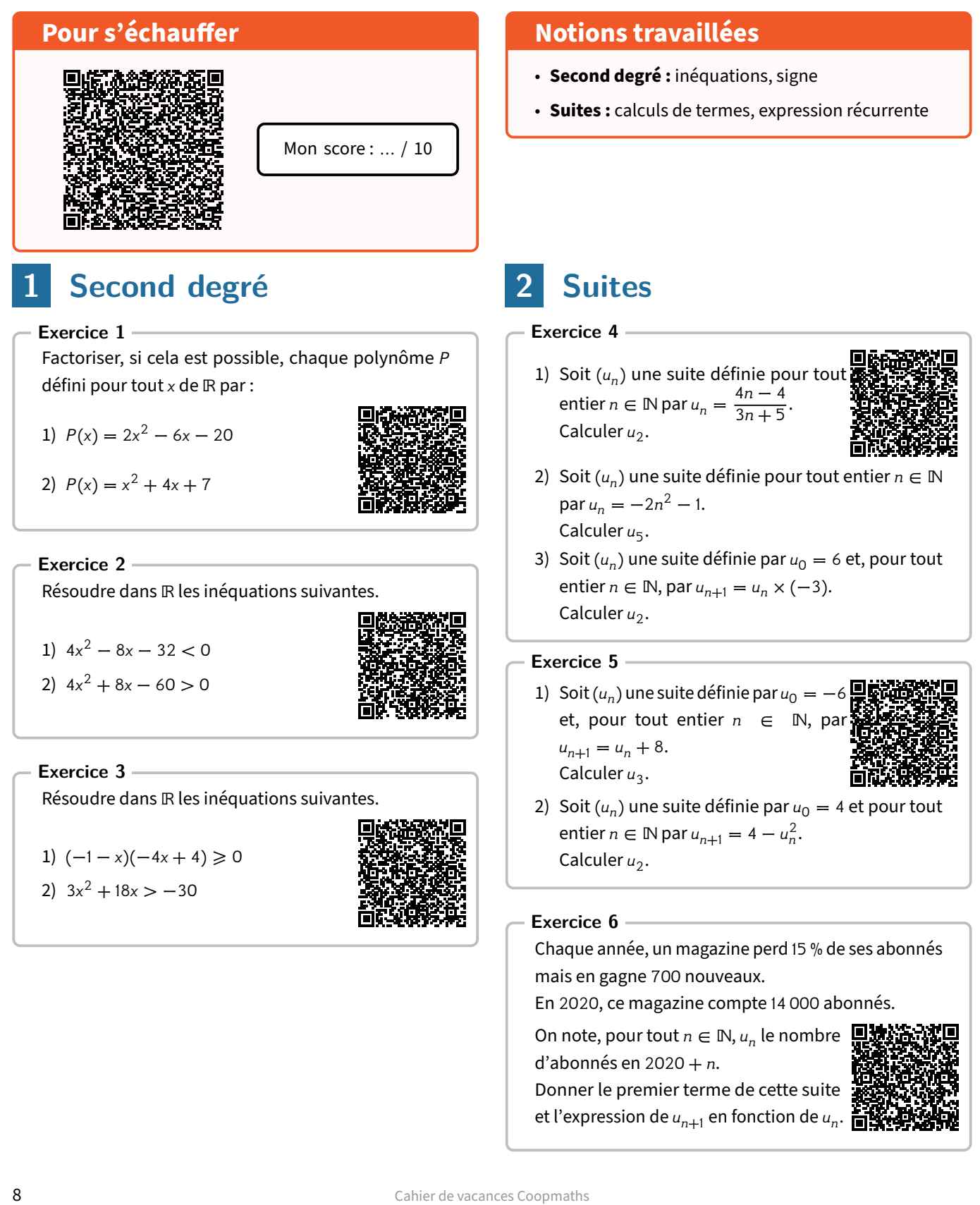

#### **Je teste mes connaissances**

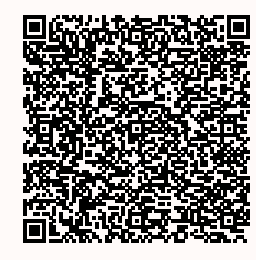

#### **Pour aller plus loin…**

#### **Exercice 1**

Soit *f* la fonction définie sur ℝ par  $f(x) = x^3 - 4x^2 - 17x + 60$ .

- 1) Vérifier que 5 est une racine de  $f$ .
- 2) En déduire les valeurs des réels *a*, *b* et *c* tels que  $f(x) = (x 5)(ax^2 + bx + c)$ .
- 3) Déterminer le tableau de signes de  $f$ .

Exercice 2 L

Existe-t-il un rectangle d'aire 20 et de périmètre 8?

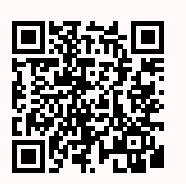

Mon score : … / 10

#### **Pour s'amuser un peu…**

Pour une compétition, des supporters finlandais souhaitent réaliser un grand drapeau rectangulaire de 9 m de longueur et de 4 m de largeur, comme illustré ci-dessous. Le drapeau, de fond blanc, contient une croix bleue constituée de deux bandes d'égale largeur.

Est-il possible de construire ce drapeau sachant qu'ils souhaitent que la croix bleue occupe le tiers de la surface du rectangle?

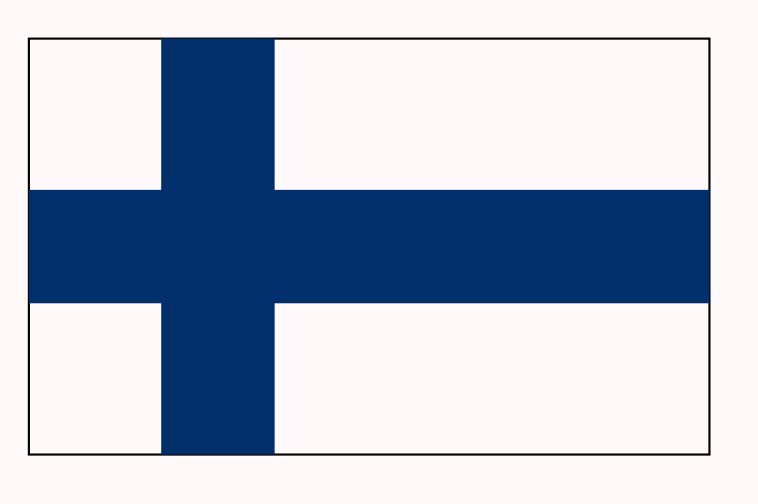

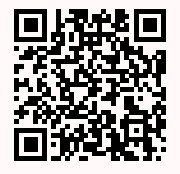

<span id="page-9-0"></span>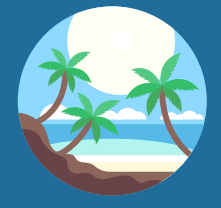

## Séance 3

Vers la Terminale

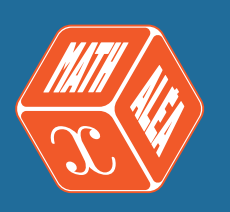

#### <span id="page-9-1"></span>**Pour s'échauffer Notions travaillées** • **Second degré :** lectures graphiques, paraboles • **Dérivation :** nombre dérivé, équations de tangentes Mon score : … / 10 **Exercice 4 1 Second degré** La courbe représente une fonction  $f$ **Exercice 1** définie par  $f(x) = ax^2 + bx + c$ . f est définie par  $f(x) = ax^2 - 1$ . Donner le signe de a et du discriminant Δ Déterminer la valeur de a. 4 O 3 −2 + 1 | 2 | + 1 2 −1 2 −2 −3 1 −4 O −5 −4 −3 <del>/ 1</del><sup>2</sup> −1 **1 1 2** 3 −1 −6 **Exercice 5 Exercice 2** Déterminer les coordonnées du sommet 1) Dans le plan rapporté à un repère, on de la parabole représentant la fonction considère la parabole  $(P)$  d'équation f définie sur ℝ par :  $y = 4x^2 + 16x$ .  $f(x) = -10(x + 1)^2 - 5.$ 品級装货 **a.** Déterminer la forme canonique de :  $f(x) = 4x^2 + 16x$ . **Exercice 3 b.** En déduire les coordonnées du sommet de la Soitf la fonction définie sur ℝ par : parabole et les variations de la fonction  $f$  associée  $f(x) = -3x^2 + 8x + 8.$ au polynôme représenté par  $(P)$ . Donner une équation de l'axe de symétrie de la parabole représentant  $f$ . 2) La parabole d'équation  $y = -2x^2 + 8x - 8$  coupet-elle l'axe des abscisses?

Si oui, déterminer les coordonnées de ce(s) point(s).

### <span id="page-10-0"></span>**2 Dérivation**

#### **Exercice 6**

Dans chacune des questions suivantes, déterminer le nombre dérivé en utilisant la définition du nombre dérivé.

- 1) Soit  $f$  la fonction définie pour tout  $x$ 
	- de  $\mathbb{R}_+$  par  $f(x) = \sqrt{x}$ . Déterminer  $f'(3)$ .
- 2) Soit  $f$  la fonction définie pour tout  $x$ de ℝ par  $f(x) = x^2$ . Déterminer  $f'(-1)$ .

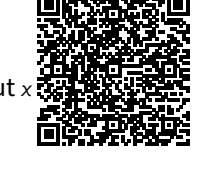

#### **Exercice 7**

Soit  $f$  une fonction dérivable sur [−5; 5] et  $\mathcal{C}_f$  sa courbe représentative.

On sait que  $f(-5) = 5$  et que  $f'(-5) = -4$ .

Déterminer une équation réduite de la tangente (T) à la courbe  $C_f$  au point  $\blacksquare$ d'abscisse −5.

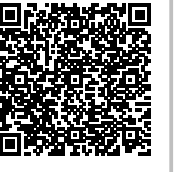

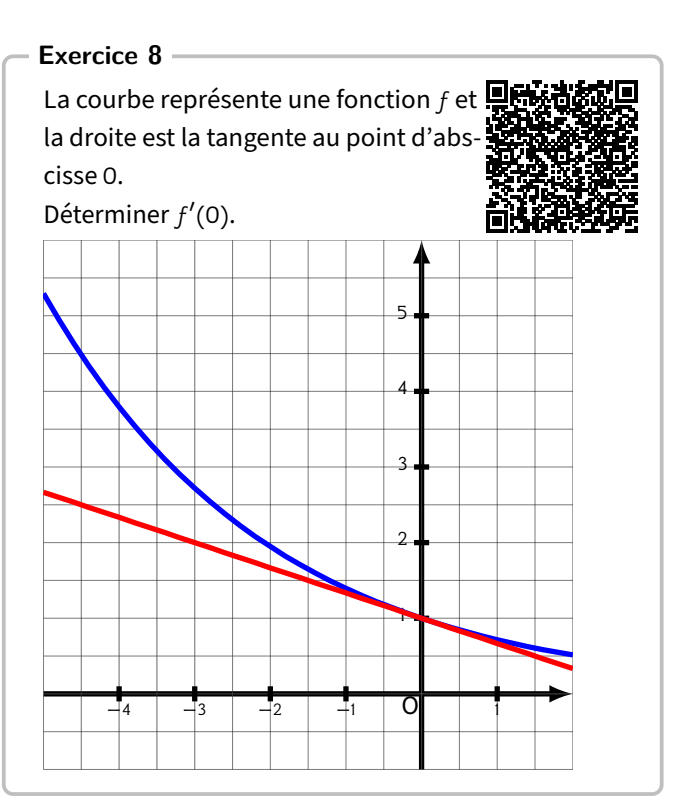

## **Je teste mes connaissances** Mon score : … / 10 **Pour aller plus loin… Exercice 1** f est la fonction définie sur ℝ par  $f(x) = x^2 + x$ . Existe-t-il des tangentes à la courbe représentative de  $f$ , parallèles à la droite ( $d$ ) d'équation  $y = -2x + 1?$

#### **Pour s'amuser un peu…**

Déterminer les entiers naturels *n* qui vérifient que  $n - 52$  et  $n + 52$  sont des carrés parfaits.

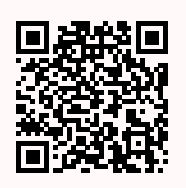

<span id="page-11-0"></span>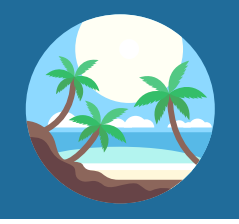

## Séance 4

<span id="page-11-2"></span>Vers la Terminale

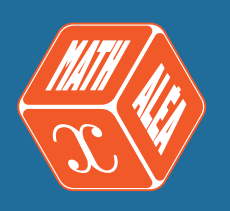

<span id="page-11-1"></span>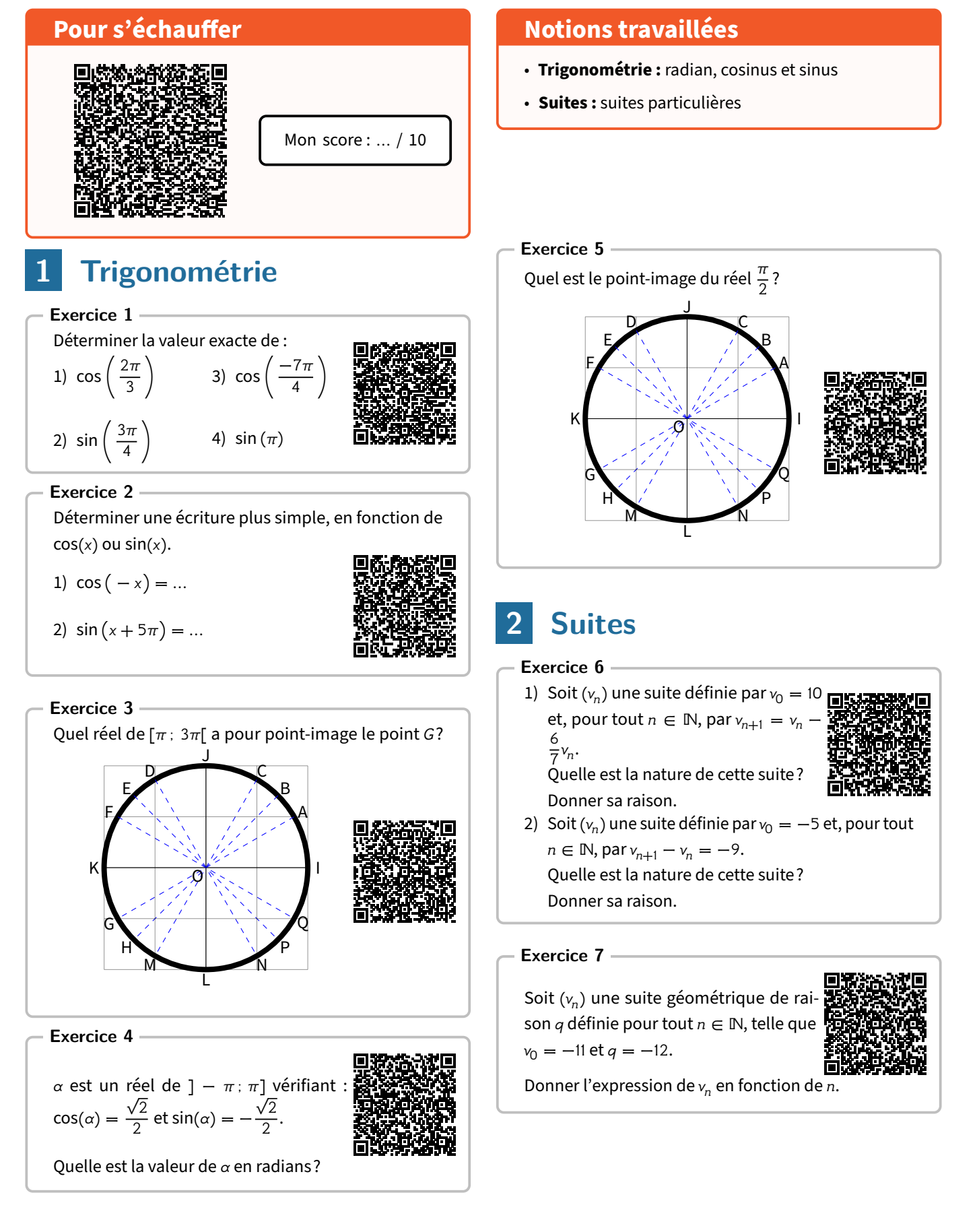

Soit  $(w_n)$  une suite définie, pour tout  $n \in \mathbb{N}$ , par  $w_n = \frac{-6}{7^n}$ 7 Quelle est la nature de cette suite?  $\frac{8}{n}$ . Donner sa raison et son premier terme.

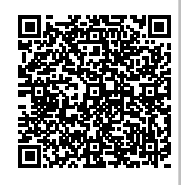

#### **Exercice 9**

Soit  $(u_n)$  une suite géométrique de raison positive telle que :

 $u_2 = 5$  et  $u_4 = 20$ .

Donner la raison  $q$  de cette suite.

**Je teste mes connaissances** Mon score : … / 10 **Pour aller plus loin… Exercice 1** Résoudre, sur l'intervalle ] –  $\pi$  ;  $\pi$ ], l'équation 2 cos<sup>2</sup>(x) + 3 cos(x) + 1 = 0. Exercice 2 **L** On admet que cos  $(\frac{\pi}{5})$  $\frac{\pi}{5}$  =  $\frac{1+\sqrt{5}}{4}$  $\frac{1}{4}$ . Déterminer la valeur exacte de sin  $\left(\frac{\pi}{5}\right)$  $\frac{\pi}{5}$ . Exercice 3 L Soit  $(u_n)$  la suite définie par  $u_0 = 7$  et  $u_{n+1} = 3u_n - 4$  pour tout  $n \in \mathbb{N}$ . On considère la suite  $(v_n)$  définie pour tout  $n \in \mathbb{N}$  par  $v_n = u_n - 2$ . Démontrer que la suite  $(v_n)$  est une suite géométrique dont on précisera la raison et le premier terme. En déduire une expression de  $u_n$  en fonction de  $n$ . **Pour s'amuser un peu…** Déterminer tous les entiers  $x$ ,  $y$  et  $z$  strictement positifs tels que : 1  $\frac{1}{x} + \frac{1}{y}$  $\frac{1}{y} + \frac{1}{z}$  $\frac{1}{z} = 1$ 

<span id="page-13-0"></span>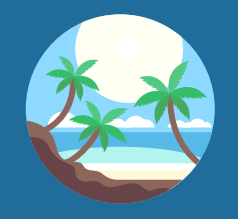

## Séance 5

Vers la Terminale

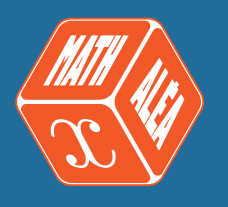

#### <span id="page-13-1"></span>**Pour s'échauffer** Mon score : … / 10 **Notions travaillées** • **Probabilités :** formule des probabilités totales • **Dérivation :** calculs de dérivées (1) **1 Probabilités Exercice 1** On donne l'arbre de probabilités ci-dessous :  $_{0,8}$   $\frac{B}{1}$ B 0,2 A 0,1  $0,6 \longrightarrow B$ B 0,4 A 0,9 **Exercice 4** Pour chacune des fonctions suivantes, déterminer l'expression de sa fonction dérivée. 1)  $f(x) = \frac{6x^2}{7} + \frac{2}{3}$ 3 2)  $g(x) = \frac{7x^3}{8} + \frac{7x^2}{9}$  $\frac{x^2}{9} + \frac{7x}{10} + \frac{4}{7}$ 7

Calculer  $P(B)$ .

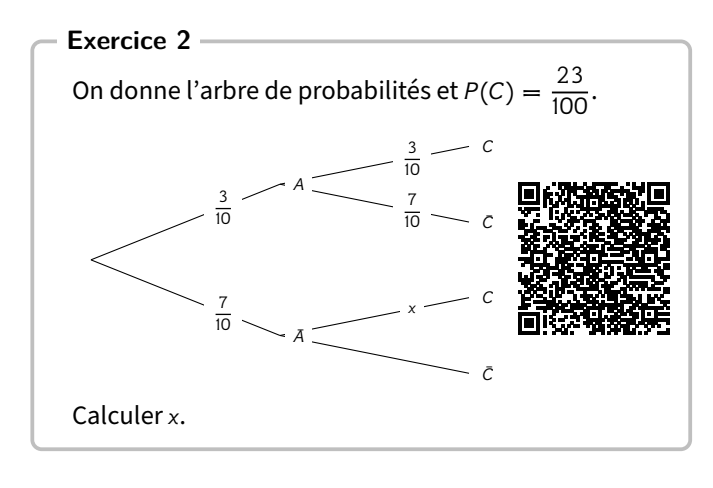

### <span id="page-13-2"></span>**2 Dérivation**

**Exercice 3**

1) Donner la dérivée de la fonction f, dérivable pour tout  $x \in \mathbb{R}^*$ , définie par  $f(x) = \frac{1}{8x}.$ 

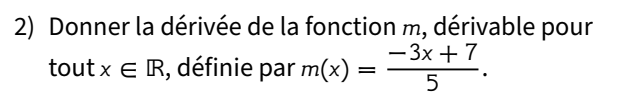

ħ

### **Exercice 5**

1) Donner l'expression de la dérivée de la fonction f définie sur  $\mathbb{R}^*_+$  par  $f(x) = 3\sqrt{x} - \frac{5}{x}$  $\frac{1}{x}$ .

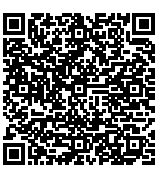

- 2) Donner l'expression de la dérivée de la fonction  $f$ définie sur ℝ<sub>+</sub> par  $f(x) = 5\sqrt{x} + 3x^2 - 5x + 2$ .
- 3) Donner l'expression de la dérivée de la fonction  $f$ définie sur ℝ<sup>\*</sup> par  $f(x) = 4x^2 - 5x + 3 - \frac{5}{x}$ .
- 4) Donner l'expression de la dérivée de la fonction  $f$ définie sur  $\mathbb{R}^*_+$  par  $f(x) = -\frac{3}{x} + 3\sqrt{x} - 5x^2 + 3x$ .

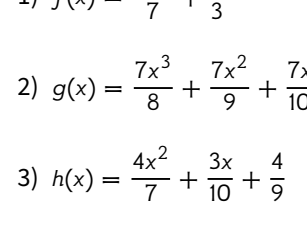

#### 14 Cahier de vacances Coopmaths

#### **Je teste mes connaissances**

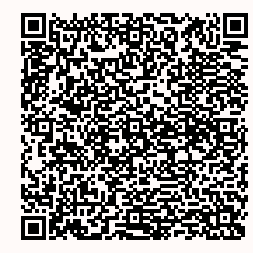

#### **Pour aller plus loin…**

#### **Exercice 1**

Un lot de 100 dés contient 75 dés pipés (et 25 non pipés) tels que la probabilité d'apparition  $\blacksquare$ d'un 6 soit 0,4.

On choisit un dé au hasard, on le jette et on obtient un 6.

Quelle est la probabilité que le dé soit pipé?

#### Exercice 2

Dans un lycée, il y a 60 % de filles et 20 % d'externes. 70 % des externes sont des filles. On choisit au hasard un élève du lycée.

Quelle est la probabilité que cet élève soit externe sachant que c'est un garçon?

#### Exercice 3

Soit *f* la fonction définie sur ℝ par  $f(x) = \frac{1}{3}x^3 - 2x^2 + x - 3$ . on note *C* sa courbe représentative dans un repère orthonormé. On considère la droite (d) d'équation  $y = -2x + 1$ . Déterminer s'il existe des points de la courbe  $c$  en lesquels la tangente à la courbe  $c$ est parallèle à la droite  $(d)$ .

#### **Pour s'amuser un peu…**

Que penser de cette démonstration?

$$
x = (\pi + 3)/2
$$
  
\n
$$
2x = \pi + 3
$$
  
\n
$$
2x(\pi - 3) = (\pi + 3)(\pi - 3)
$$
  
\n
$$
2\pi x - 6x = \pi^2 - 9
$$
  
\n
$$
9 - 6x = \pi^2 - 2\pi x
$$
  
\n
$$
9 - 6x + x^2 = \pi^2 - 2\pi x + x^2
$$
  
\n
$$
(3 - x)^2 = (\pi - x)^2
$$
  
\n
$$
3 - x = \pi - x
$$
  
\n
$$
\pi = 3
$$

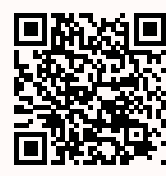

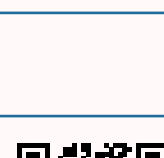

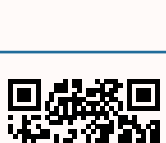

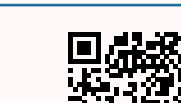

Mon score : … / 10

<span id="page-15-0"></span>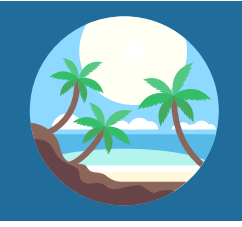

## Séance 6

Vers la Terminale

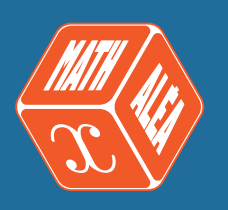

#### **Pour s'échauffer**

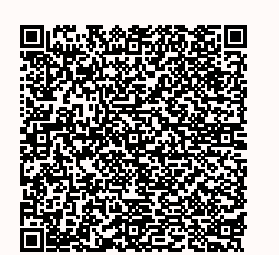

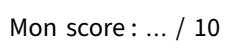

### <span id="page-15-1"></span>**1 Fonction exponentielle**

#### **Exercice 1**

Simplifier les expressions suivantes.

1)  $A = e^{-3} \times e^{4}$ 

2)  $B = \frac{(e^{-5})^2}{e^{-5}}$  $e^{-5}$ 

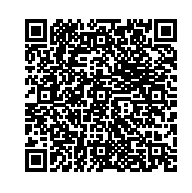

#### **Exercice 2**

Simplifier les expressions suivantes.

1) 
$$
A = (e^{2x})^3 - e^{4x} \times e^{4x}
$$
  
2)  $B = e^x \times e^{-4x}$ 

#### **Exercice 3**

Simplifier les expressions suivantes.

1) 
$$
A = e^{5x+5} \times e^{-5x-3}
$$
  
2)  $B = \frac{(e^{-x+1})^2}{e^{-5x-1}}$ 

#### **Exercice 4**

Résoudre dans ℝ les équations et inéquations suivantes.

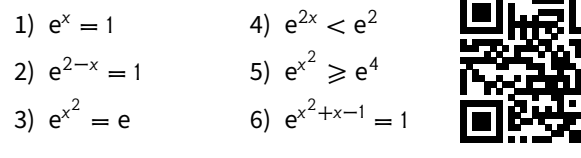

#### **Notions travaillées**

- **Fonction exponentielle :** propriétés
- **Variables aléatoires :** tableaux, espérance

### <span id="page-15-2"></span>**2 Probabilités**

#### **Exercice 5**

Le nombre de clients passant à la caisse d'un supermarché en 10 min est une variable aléatoire  $X$  dont on donne la loi de probabilité ci-dessous.

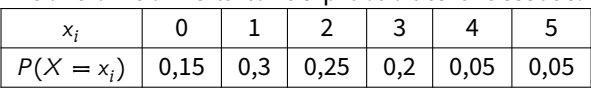

- 1) Que représente l'événement  $\{X \leqslant 3\}$ ?
- 2) Donner la notation de l'événement : « au moins deux clients sont passés à la caisse en 10 minutes ».

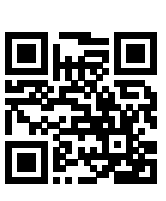

3) Donner la notation de l'événement: « au plus quatre clients sont passés à la caisse en 10 minutes ».

4) Calculer  $P(X > 3)$ ,  $P(X \ge 1)$  et  $P(X \le 2)$ .

#### **Exercice 6**

#### On lance un dé.

On gagne 2 euros si le nombre obtenu est pair, et un euro si c'est un multiple de 3. On perd un euro sinon.

Quelle variable aléatoire  $X$  permet de

modéliser cette situation?

Quelles sont les valeurs prises par  $X$ ?

Donner le tableau de loi de probabilité  $de X.$ 

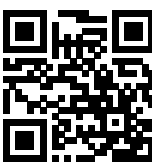

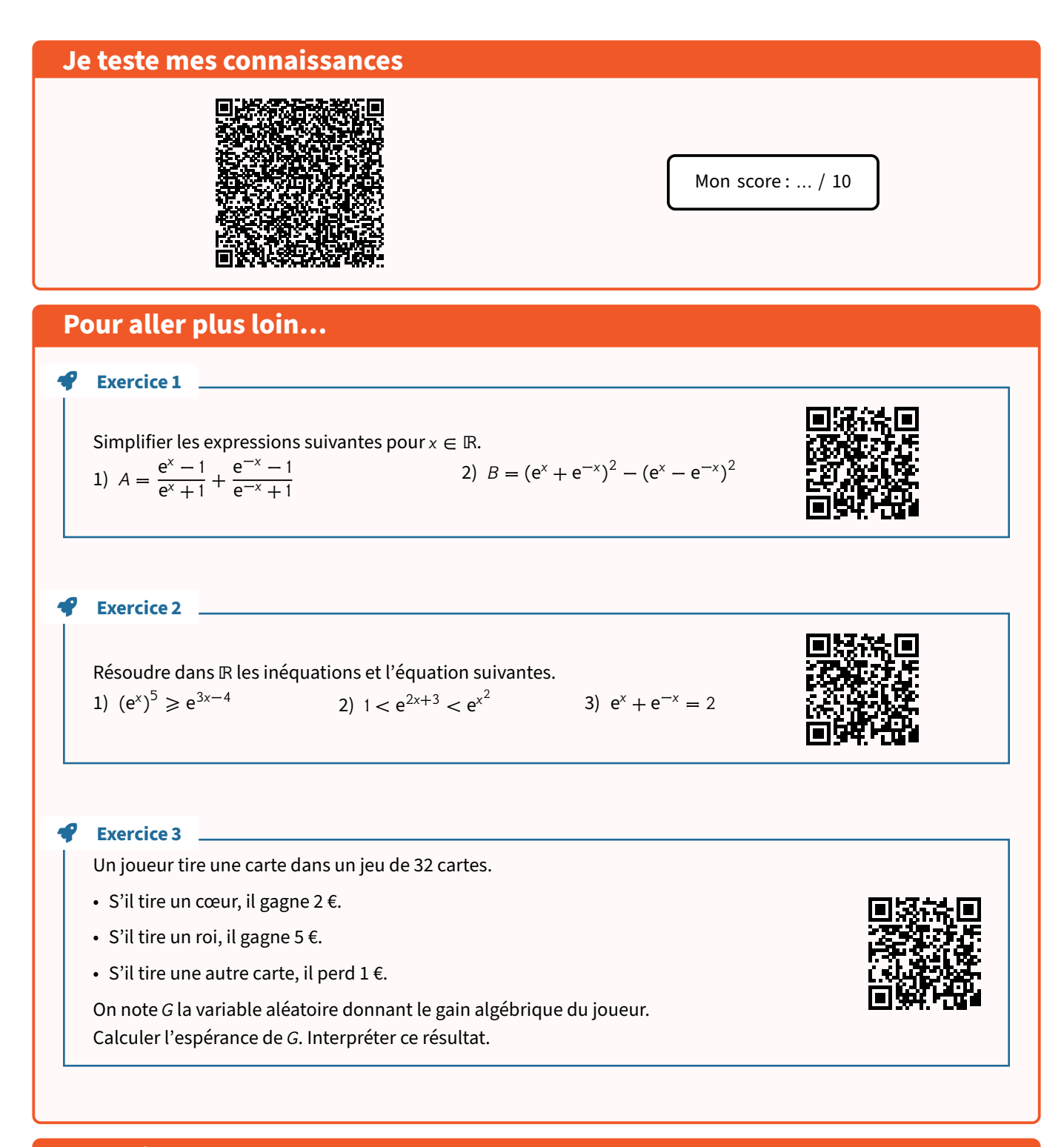

#### **Pour s'amuser un peu…**

Sachant que  $X + Y = 1$  et  $X^2 + Y^2 = 3$ , calculer  $X^3 + Y^3$ . Conseil : on pourra commencer par factoriser  $X^3 + Y^3$  par  $X + Y$ .

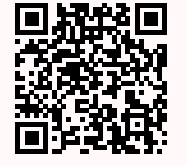

<span id="page-17-0"></span>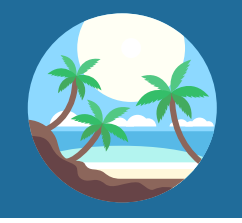

Séance 7 Vers la Terminale

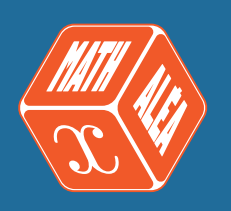

#### **Pour s'échauffer**

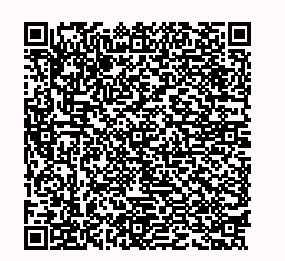

Mon score : … / 10

### <span id="page-17-1"></span>**1 Suites**

#### **Exercice 1**

1) Soit  $(v_n)$  une suite définie par  $v_0 = 1$  et, pour tout  $n \in \mathbb{N}$ , par :  $v_{n+1} = -3v_n$ . Donner son sens de variation.

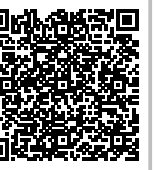

2) Soit  $(v_n)$  une suite définie, pour tout  $n \in \mathbb{N}$ , par  $v_n = 4 \times \left(\frac{7}{2}\right)$  $\overline{2}$  )  $\mathsf{r}$ . Donner son sens de variation.

#### **Exercice 2**

- 1) Calculer :
	- $S = 10 + 13 + 16 + 19 + \dots + 58.$

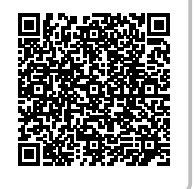

2) Calculer :  $S = 4 + 9 + 14 + 19 + \ldots + 154.$ 

#### **Exercice 3**

Soit  $v$  la suite arithmétique de premier terme  $v_0 = 10$  et de raison 6. Calculer  $S = v_0 + v_1 + ... + v_{40}$ .

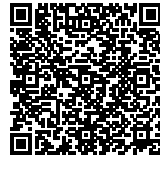

#### **Exercice 4**

- 1) Soit *v* la suite géométrique de premier terme  $v_0 = 8$  et de raison 1,4. Calculer  $S = v_0 + v_1 + ... + v_{12}$  et donner un arrondi au millième près. 靣
- 2) Soit *u* la suite géométrique de premier terme  $u_1 = 8$ et de raison 1,3.

Calculer  $S = u_1 + u_2 + ... + u_{15}$  et donner un arrondi au millième près.

#### **Notions travaillées**

- **Suites :** sommes et variations
- **Probabilités :** probabilités conditionnelles

### <span id="page-17-2"></span>**2 Probabilités**

#### **Exercice 5**

Une chaîne de salons de coiffure propose à ses clients qui viennent pour une coupe, deux prestations supplémentaires cumulables :

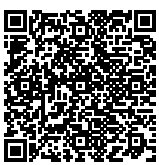

- Une coloration naturelle à base de plantes appelée « couleur-soin »,
- Des mèches blondes pour donner du relief à la chevelure, appelées « effet coup de soleil ».
- Il apparaît que :
- ⋄ 45 % des clients demandent une « couleur-soin ».
- ⋄ Parmi ceux qui ne veulent pas de « couleur-soin » ,
- 44 % des clients demandent un « effet coup de soleil ».
- ⋄ Par ailleurs, 32 % des clients demandent une « couleur-soin » et un « effet coup de soleil ».

On interroge un client au hasard.

On notera C l'événement : « Le client souhaite une « couleur-soin ».

On notera  $E$  l'événement : « Le client souhaite un « effet coup de soleil ».

- **1.** Donner les valeurs de  $P(C)$ ,  $P(C \cap E)$  et  $P_{\overline{C}}(E)$ .
- **2.** Calculer la probabilité que le client ne souhaite ni une « couleur-soin » , ni un « effet coup de soleil ».
- **3.** Calculer la probabilité qu'un client choisisse l'« effet coup de soleil » sachant qu'il a pris une « couleursoin ».
- 4. Montrer que la probabilité de l'événement E est égale à 0,562 (à 10<sup>-3</sup> près).
- **5.** Les événements *C* et *E* sont-ils indépendants? On donnera les résultats à 10−3 près.

#### **Je teste mes connaissances**

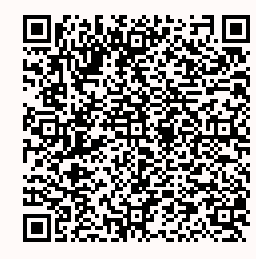

### **Pour aller plus loin…**

#### **Exercice 1**

Soit  $n$  un entier naturel. Calculer :

1)  $A = 1 - 2 + 4 - 8 + ... + (-2)^n$ 

2)  $B = \frac{1}{2} + \frac{5}{6}$  $\frac{5}{6} + \frac{25}{18} + \dots + \frac{5^n}{2 \times n}$  $2 \times 3^n$ 

#### **Exercice 2**

Soit *n* un entier naturel non nul et soit *f* la fonction définie sur ]1 ; +∞[ par  $f(x) = 1+x+x^2+...+x^n$ .

- 1) Calculer  $f'(x)$ .
- 2) Écrire l'expression de  $f(x)$ , sous forme d'un quotient, en fonction de x et de n.
- 3) En déduire à partir d'une autre expression de  $f'(\mathsf{x})$ , une égalité en fonction de  $\mathsf{x}$  et de  $\mathsf{n}.$
- 4) En déduire la somme 1 + 2  $\times$  5 + 3  $\times$  5<sup>2</sup> + 4  $\times$  5<sup>3</sup> + ... + n  $\times$  5<sup>n-1</sup>.

#### Exercice 3 **Legendie**

Une usine fabrique des pièces, avec une proportion de 4 % de pièces défectueuses. Le contrôle des fabrications est tel que :

- si la pièce est bonne, elle est acceptée avec la probabilité 0,95,
- si la pièce est défectueuse, elle est refusée avec la probabilité 0,98.

On choisit une pièce au hasard et on la contrôle. Quelle est la probabilité :

- 1) que la pièce soit acceptée?
- 2) qu'une pièce acceptée soit défectueuse?
- 3) qu'il y ait une erreur de contrôle?

#### **Pour s'amuser un peu…**

Soit  $p = 9 + 99 + 999 + \dots + 99 - 9$ , où le dernier nombre ajouté est constitué de 999 chiffres 9. Combien de fois le chiffre 1 apparaît-il dans  $p$ ?

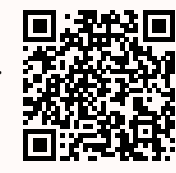

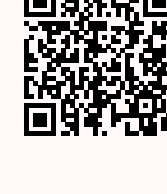

Mon score : … / 10

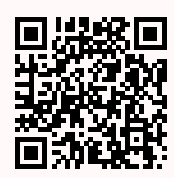

<span id="page-19-0"></span>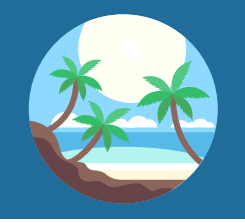

<span id="page-19-2"></span>Séance 8 Vers la Terminale

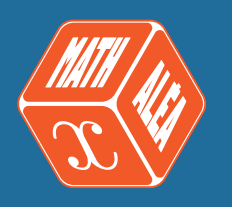

<span id="page-19-1"></span>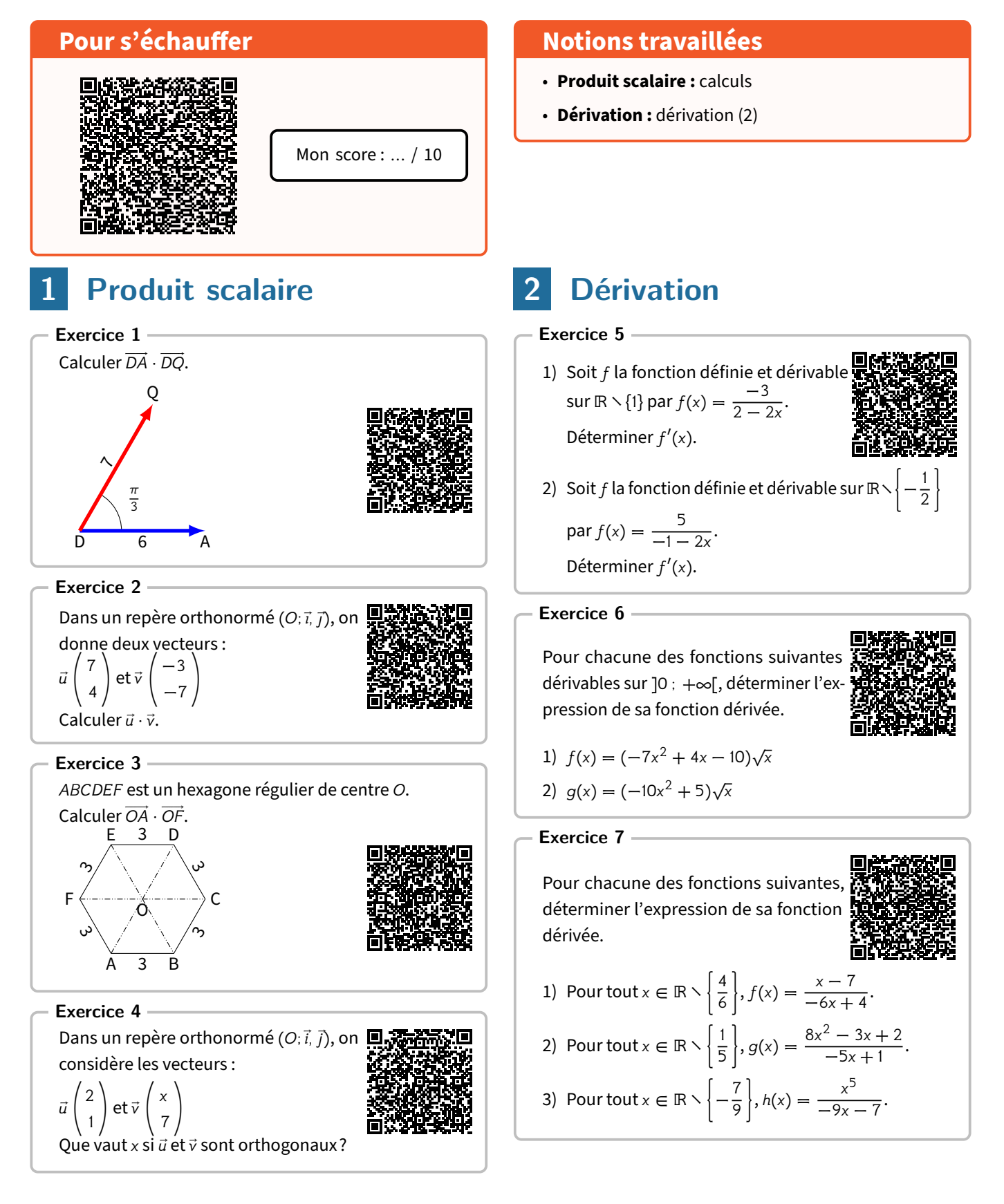

#### **Je teste mes connaissances**

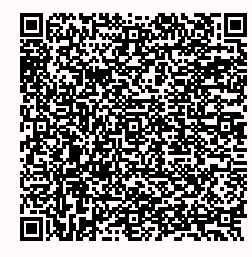

#### **Pour aller plus loin…**

#### **Exercice 1**

Dans un repère orthonormé ( $O; \vec{i}, \vec{j}$ ), on considère les points  $A(4; 1), B(0; 5)$  et  $C(-2; -1)$ [.](https://coopmaths.fr/www/pdf/cdvTale/plusloin_s8_exo1_corr.pdf)

- 1) Justifier que ABC est un triangle isocèle.
- 2) Calculer  $\overrightarrow{CA} \cdot \overrightarrow{CB}$ .
- 3) En déduire une mesure de l'angle  $\widehat{ACB}$ , arrondie au degré près.

#### Exercice 2

Soit  $ABCD$  un trapèze rectangle de bases  $AB = 6$  et  $CD = 3$ , et de hauteur  $AD = h$ .

 $(A, \overrightarrow{AI}, \overrightarrow{AJ})$  est le repère orthonormé où *l* est le point de la demi droite [AB] tel que  $AI = 1$  et  $J$  celui de la demi-droite  $[AD]$  tel que  $AJ = 1$ .

- 1) Donner, dans ce repère, les coordonnées des points  $A, B, C$  et  $D$ .
- 2) Déterminer la hauteur  $h$  du trapèze afin que (AC) et ( $BD$ ) soit orthogonales.

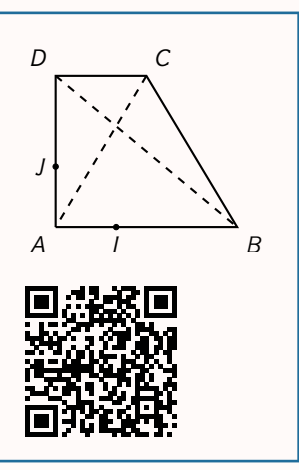

Mon score : … / 10

#### Exercice 3  $\overline{\phantom{a}}$

Pour chacune des fonctions suivantes, déterminer l'expression de sa fonction dérivée.

1) *f* est la fonction définie et dérivable sur ℝ par  $f(x) = \frac{-3x^2 + 5x - 1}{x^4 + 1}$ .

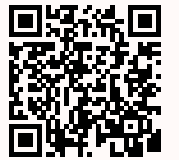

2) g est la fonction définie et dérivable sur ]1 ; +∞[ par  $g(x) = \frac{x^3}{(x-1)^2}$  $(x - 1)^2$ 

#### **Pour s'amuser un peu…**

Soit  $n$  un entier naturel non nul.

On appelle factorielle  $n$ , noté  $n!$ , le produit de tous les entiers non nuls, inférieurs ou égaux à  $n$ . Ainsi:  $3! = 1 \times 2 \times 3$  et  $6! = 1 \times 2 \times 3 \times 4 \times 5 \times 6$ Combien de zéros consécutifs comporte 1 000 ! à la fin du nombre?

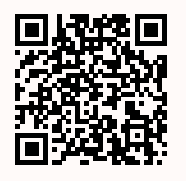

<span id="page-21-0"></span>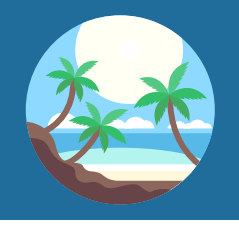

## Séance 9

Vers la Terminale

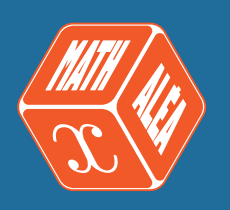

# **Pour s'échauffer** Mon score : … / 10

### <span id="page-21-1"></span>**1 Dérivation**

#### **Exercice 1**

Déterminer l'expression de la dérivée des fonctions  $f$  dans chacun des cas suivants.

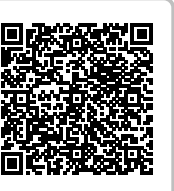

 $\overline{ }$ 

1) 
$$
f(x) = (6x + 1)^2
$$
 avec  $x \in \mathbb{R}$ 

2) 
$$
f(x) = e^{-6x+5}
$$
 avec  $x \in \mathbb{R}$ 

3) 
$$
f(x) = \sqrt{-2x - 3} \text{ avec } x \in \left] -\infty; -\frac{3}{2} \right\}
$$

#### **Exercice 2**

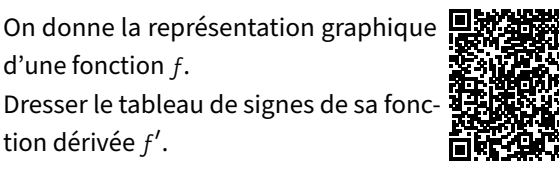

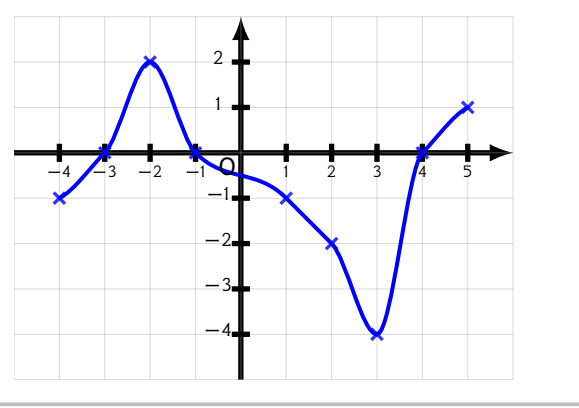

#### **Exercice 3**

<span id="page-21-2"></span>On considère la fonction  $f$  définie sur  $ℝ$  $par: f(x) = -2x^3 - 9x^2 - 12x + 2.$ Étudier le sens de variations de la fonction  $f$  sur ℝ.

#### **Notions travaillées**

- **Dérivation :** composées et variations
- **Géométrie repérée :** équations cartésiennes de droites

### **2 Géométrie repérée**

#### **Exercice 4**

Déterminer une équation cartésienne de la droite  $(AB)$  avec les points  $A$  et  $B$  de  $coordonnées : A(1; 4) et B(-1; -4)$ 

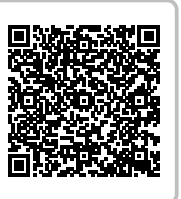

#### **Exercice 5**

Déterminer une équation cartésienne de la droite  $(d)$ . La droite  $(d)$  passe par le point A de coordonnées : A(−2; 5) et avant le vecteur  $\vec{u}$ 0 −2) comme vecteur directeur.

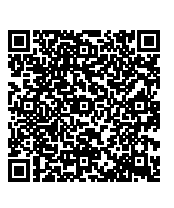

#### **Exercice 6**

La droite (d) passe par le point  $A(1; 4)$ et a le vecteur  $\vec{n}$ −3 1 ) comme vecteur normal.

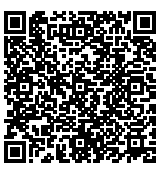

Déterminer une équation cartésienne de  $(d)$ .

#### **Exercice 7**

Dans un repère  $(O; \vec{i}, \vec{j})$ , on considère la droite *d* d'équation  $2x + 2y + 6 = 0$  et le point  $A(6; 15)$ .

Déterminer les coordonnées du point H projeté orthogonal de  $A$  sur  $d$ .

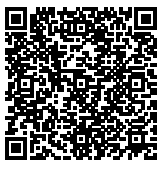

#### **Je teste mes connaissances**

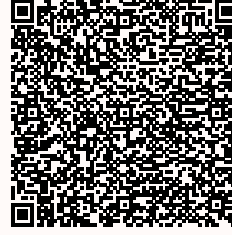

#### **Pour aller plus loin…**

#### Exercice 1

Le plan est muni d'un repère orthonormé ( $O$ ;  $\vec{i}$ ,  $\vec{j}$ ). On considère les points  $A(3 : 5)$ ,  $B(-1 : -2)$  et  $C(8 : 4)$ . Calculer la distance du point  $A$  à la droite ( $BC$ ).

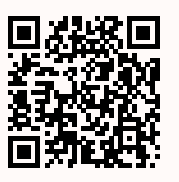

Mon score : … / 10

#### **Exercice 2**

Le plan est muni d'un repère orthonormé  $(O; \vec{i}, \vec{j}).$ On considère les points  $A(1; 5)$ ,  $B(7; 7)$  et  $C(7; -1)$ .

- 1) Déterminer une équation cartésienne de chacune des médiatrices des segments  $[AB]$  et  $[AC]$
- 2) Déterminer les coordonnées du point d'intersection  $K$  de ces deux médiatrices.
- 3) En déduire le rayon du cercle circonscrit au triangle ABC.

#### **Exercice 3**

Pour chacune des fonctions suivantes, déterminer l'expression de sa fonction dérivée.

1) *f* est la fonction définie et dérivable sur ]0 ;  $+\infty$ [ par  $f(x) = (3x - 1)^4 \sqrt{x}$ .

2) *g* est la fonction définie et dérivable sur ] − 2 ; +∞[ par  $g(x) = \frac{(1-x)^3}{(4+2x)^2}$ .

#### **Pour s'amuser un peu…**

Lydie souhaite distribuer tous ses bonbons à plusieurs enfants de la manière suivante :

le premier enfant aura 1 bonbon, le deuxième 2 bonbons, le troisième le double du précédent et ainsi de suite.

Si Lydie possède 2 024 bonbons, quel est le nombre minimum de bonbons lui manquant afin de pouvoir distribuer ses bonbons de cette manière?

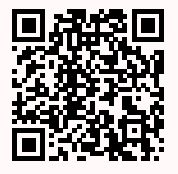

<span id="page-23-0"></span>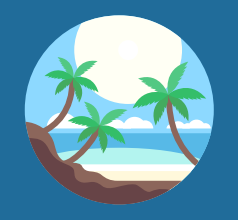

## Devoir surveillé n° 1

QCM et étude de fonction polynôme

#### **Exercice 1**

Ce QCM comprend 5 questions indépendantes. Pour chacune des questions, une seule des quatre réponses proposées est correcte. Indiquer la lettre de la réponse choisie. Aucune justification n'est demandée.

#### **Question 1**

On choisit au hasard un individu parmi les passagers en transit dans un aéroport. On a représenté ci-dessous un arbre de probabilités lié à certains évènements dont certains éléments ont été effacés.  $E$ 

On considère les évènements suivants :

- $\bullet$  A : « le passager parle anglais »;
- $\cdot$  B: « le passager ne parle pas anglais »;
- $\cdot$  E : « le passager est un membre de l'Union Européenne ».

Parmi les propositions suivantes, laquelle est vraie?

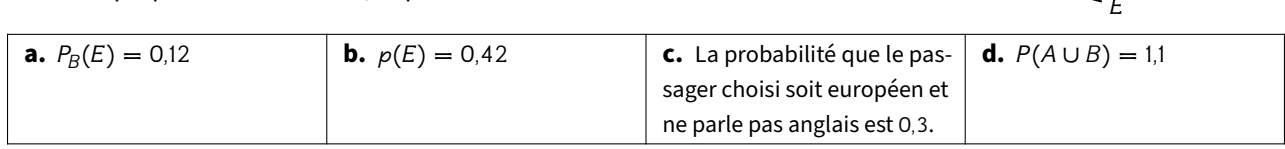

#### **Question 2**

Le plan est muni d'un repère orthonormé. Soit D la droite d'équation  $3x + y - 2 = 0$ . Parmi les propositions suivantes, laquelle est vraie?

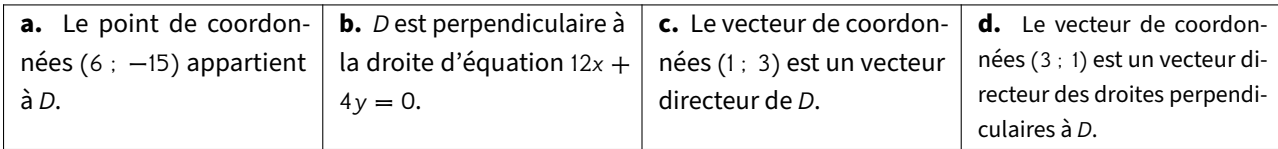

#### **Question 3**

On considère dans l'ensemble des réels l'équation trigonométrique sin  $x = 1$ . Parmi les propositions suivantes, laquelle est vraie?

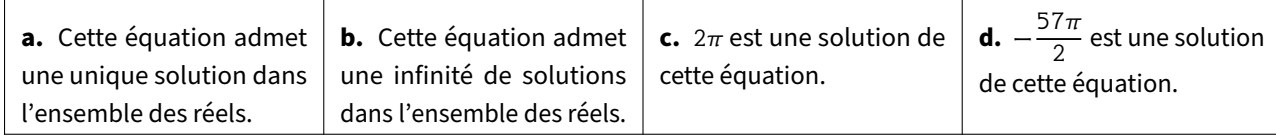

#### **Question 4**

Soit *f* la fonction définie sur l'ensemble des nombres réels par  $f(x) = \frac{2x}{x^2 + 1}$  et *C* sa courbe représentative dans un repère du plan. Parmi les propositions suivantes, laquelle est vraie?

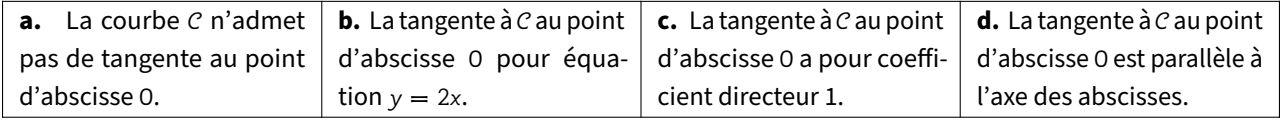

#### **Question 5**

Soit la fonction *f* définie sur l'intervalle ] – 2 ; +∞[ par  $f(x) = \frac{x-3}{x+2}$  $f$  est dérivable sur l'intervalle ]  $-$  2  $\colon +\infty[$ . Que vaut  $f'(x)$  pour tout réel x de ]  $-$  2  $\colon +\infty[$  ?

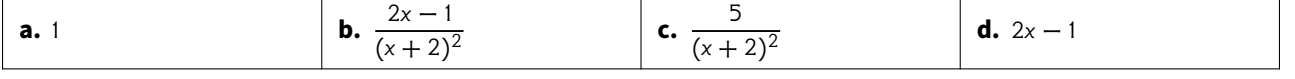

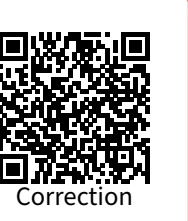

 $\overline{A}$ 

 $\beta$ 

 $0.5$   $\overline{E}$ 

0,3

E

0,6

On considère la fonction  $f$  définie sur ℝ par  $f(x) = x^3 + 7x^2 + 11x - 19$ . On note  $c$  sa courbe représentative dans un repère du plan.

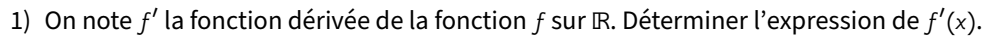

- 2) Résoudre dans ℝ l'inéquation  $3x^2 + 14x + 11 > 0$ . En déduire le tableau de variations de la fonction  $f$ .
- 3) Déterminer l'équation réduite de la tangente à la courbe  $c$  au point d'abscisse 0.
- 4) Justifier que 1 est solution de  $x^3 + 7x^2 + 11x 19 = 0$ . Vérifier que pour tout réel  $x$  :  $f(x) = (x - 1)(x^2 + 8x + 19)$ .
- 5) Étudier le signe de la fonction  $f$  et en dresser le tableau de signes sur ℝ.

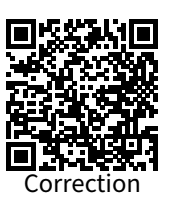

<span id="page-25-0"></span>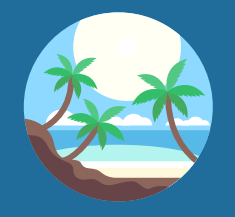

## Devoir surveillé n° 2

QCM et variables aléatoires

#### **Exercice 1**

Ce QCM comprend 5 questions indépendantes.

Pour chacune des questions, une seule des quatre réponses proposées est correcte. Indiquer la lettre de la réponse choisie. Aucune justification n'est demandée.

#### **Question 1 :**

Dans un repère orthonormé, on considère les points A(4 ; 2), B(2 ; 6). Laquelle de ces équations est une équation cartésienne de la médiatrice du segment [AB]?

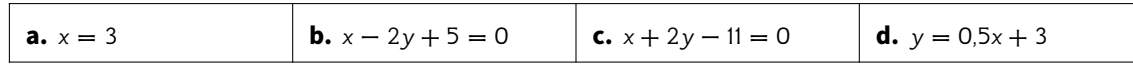

#### **Question 2 :**

On donne deux points P et N tels  $PN = 6$ .

Que forme l'ensemble des points M tels que MP  $\cdot$  MN  $= 0$ ?

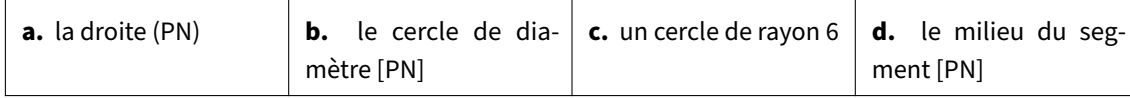

#### **Question 3 :**

Soit *g* la fonction définie sur ℝ par  $g(x) = x^3 - 4x + 5$ .

Quelle est l'équation réduite de la tangente à la courbe représentative de  $q$  dans un repère orthonormé au point d'abscisse −1?

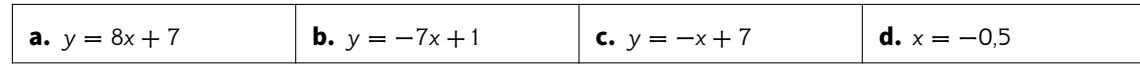

#### **Question 4 :**

Quel est l'équation de l'axe de symétrie de la parabole d'équation  $y = x^2 + x + 3$ ?

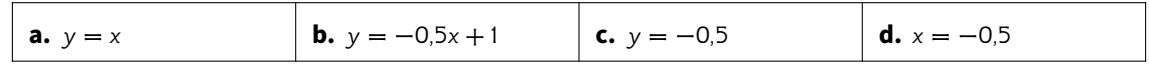

#### **Question 5 :**

Quel est l'ensemble des solutions dans ℝ de l'inéquation  $-3e^{x+2} > -3e^4$  d'inconnue  $x$ ?

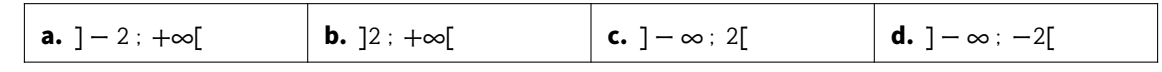

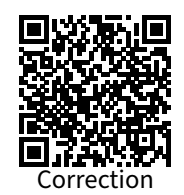

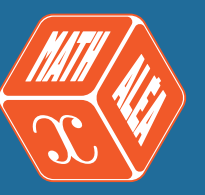

Une étude statistique menée lors des entraînements montre que, pour un tir au but, Karim marque avec une probabilité de 0, 7.

Karim effectue une série de 3 tirs au but. Les deux issues possibles après chaque tir sont les évènements :

- $M$ : « Karim marque un but »;
- $R:$ « Karim rate le tir au but ».

On admet que les tirs au but de Karim sont indépendants.

- 1) On note  $X$  la variable aléatoire qui prend pour valeur le nombre total de buts marqués à l'issue de cette série de tirs par Karim.
	- a) Réaliser un arbre pondéré permettant de décrire toutes les issues possibles.
	- b) Déterminer la loi de probabilité de  $X$ .
	- c) Calculer l'espérance  $E(X)$  de la variable aléatoire X.
- 2) On propose à un spectateur le jeu suivant : il mise 15 € avant la série de tirs au but de Karim; chaque but marqué par Karim lui rapporte 6 € et chaque but manqué par Karim ne lui rapporte rien. On note Y la variable aléatoire qui prend pour valeur le gain algébrique du spectateur, c'est-à-dire la différence entre le gain total obtenu et la mise engagée.
	- a) Exprimer  $Y$  en fonction de  $X$ .
	- b) Calculer l'espérance  $E(Y)$  de la variable aléatoire Y. Interpréter ce résultat dans le contexte de l'énoncé.

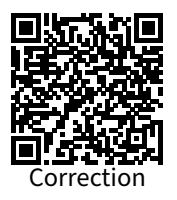

<span id="page-27-0"></span>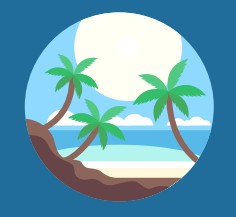

## Devoir surveillé nº 3

QCM et suites numériques

#### **Exercice 1**

Ce QCM comprend 5 questions indépendantes. Pour chacune des questions, une seule des quatre réponses proposées est correcte. Indiquer la lettre de la réponse choisie. Aucune justification n'est demandée.

#### **Question 1**

Soit *f* la fonction définie sur ℝ par  $f(x) = sin(x) - x$ . Parmi les propositions suivantes, laquelle est vraie?

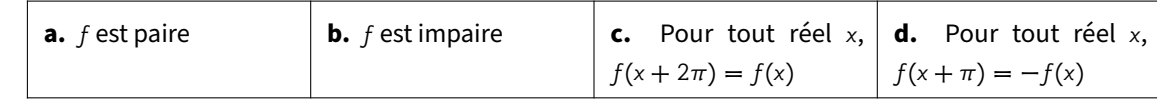

#### **Question 2**

Quelles sont les solutions de l'équation 2 cos(x) –  $\sqrt{3} = 0$  dans l'intervalle ] –  $\pi$ ;  $\pi$ ]?

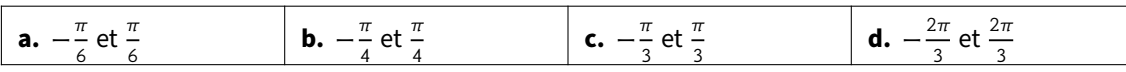

#### **Question 3**

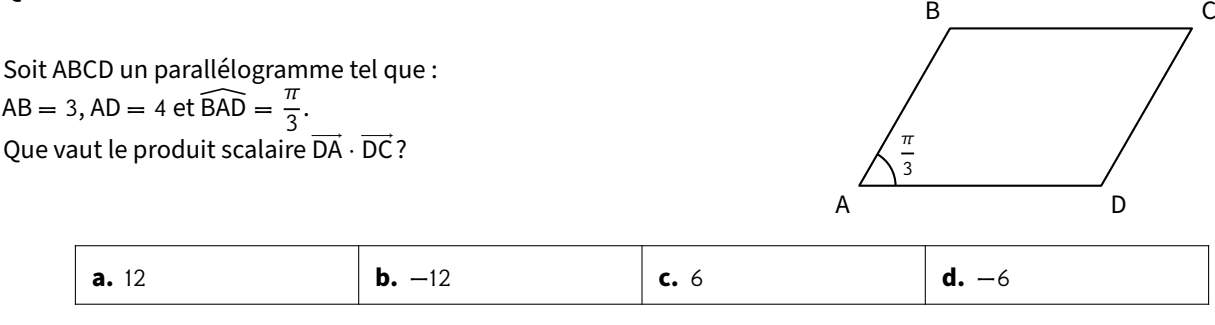

#### **Question 4**

Le plan est muni d'un repère orthonormé.

On considère la droite  $(d_1)$  d'équation 3x − 4y + 1 = 0. Laquelle de ces équations cartésiennes est celle de la droite  $(d_2)$  perpendiculaire à  $(d_1)$  et passant par le point A(1 ; 1)?

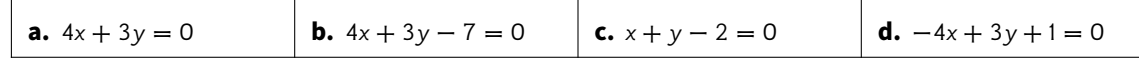

#### **Question 5**

Le plan est muni d'un repère orthonormé. On considère les droites (*d*) et  $(d')$  d'équations respectives 2x — y + 5 = 0 et  $-4x + 2y + 7 = 0$ . Quelle est la position relative de ces deux droites?

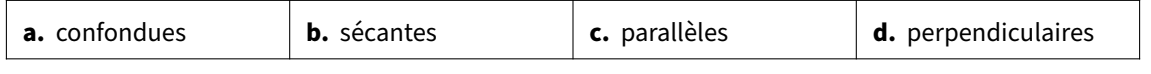

Un service de vidéos à la demande réfléchit au lancement d'une nouvelle série mise en ligne chaque semaine et qui aurait comme sujet le quotidien de jeunes gens favorisés.

Le nombre de visionnages estimé la première semaine est de 120 000. Ce nombre augmenterait ensuite de 2 % chaque semaine.

Les dirigeants souhaiteraient obtenir au moins 400 000 visionnages par semaine.

On modélise cette situation par une suite  $(u_n)$  où  $u_n$  représente le nombre de visionnages  $n$  semaines après le début de la diffusion. On a donc  $u_0 = 120000$ .

1) Calculer le nombre  $u_1$  de visionnages une semaine après le début de la diffusion.

- 2) Justifier que pour tout entier naturel  $n : u_n = 120000 \times 102^n$ .
- 3) À partir de combien de semaines le nombre de visionnages hebdomadaire sera-t-il supérieur à 150 000?
- 4) Voici un algorithme écrit en langage Python :

```
def seuil():
u = 120000n = 0while u < 400000:
  n = n+1u = 1.02 * ureturn n
```
Déterminer la valeur affichée par cet algorithme et interpréter le résultat précédent dans le contexte de l'exercice.

5) On pose pour tout entier naturel  $n : S_n = u_0 + ... + u_n$ . Montrer que l'on a :

$$
S_n = 6\,000\,000 \times \left(1,02^{n+1} - 1\right).
$$

En déduire le nombre total de visionnages au bout de 52 semaines (arrondir à l'unité).

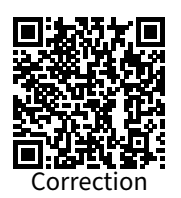

<span id="page-29-0"></span>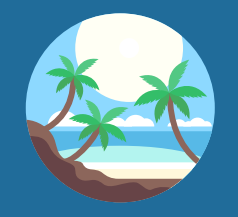

## Devoir surveillé n° 4

QCM et étude de fonction exponentielle

#### **Exercice 1**

Ce QCM comprend 5 questions indépendantes. Pour chacune des questions, une seule des quatre réponses proposées est correcte. Indiquer la lettre de la réponse choisie. Aucune justification n'est demandée.

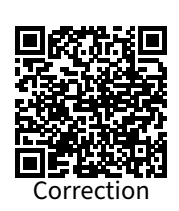

#### **Question 1**

Soit x un nombre réel. Que vaut  $\frac{e^{5x}}{e^{2x-1}}$  $\frac{c}{e^{2x-2}}$ ?

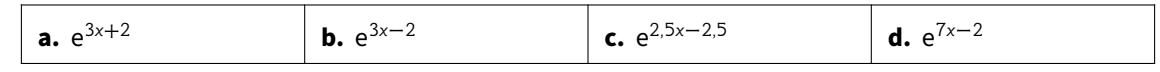

#### **Question 2**

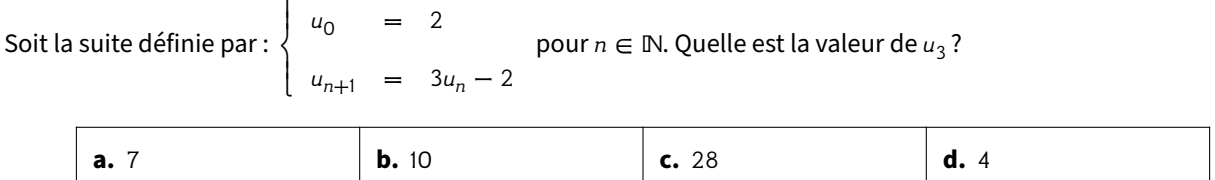

#### **Question 3**

Dans un atelier, 3 % des pièces produites sont défectueuses. On constate qu'au cours du contrôle qualité, si la pièce est bonne, elle est acceptée dans 95 % des cas, et que si elle est défectueuse, elle est refusée dans 98 % des cas. Quelle est la probabilité qu'une pièce soit refusée?

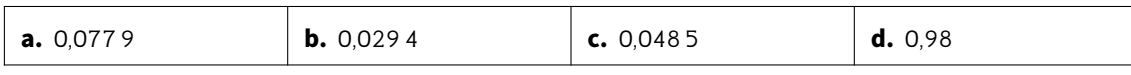

#### **Question 4**

Sachant que cos  $x = \frac{5}{13}$  et que x est compris entre  $-\frac{\pi}{2}$  $\frac{\pi}{2}$  et 0, quelle est la valeur de sin x?

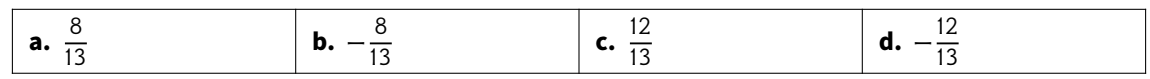

#### **Question 5**

La loi de probabilité d'une variable aléatoire  $X$  est donnée par le tableau ci-dessous :

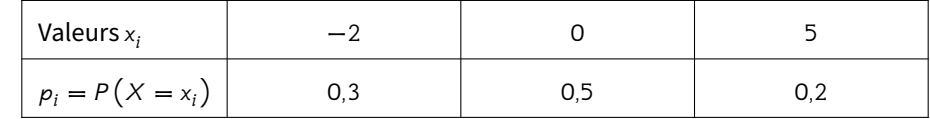

Quelle est l'espérance  $E(X)$  de la variable aléatoire  $X$ ?

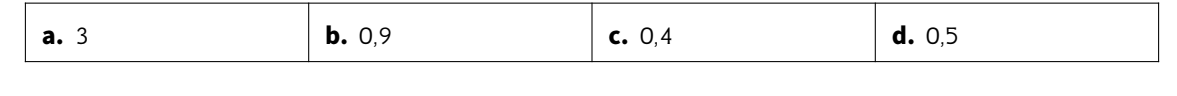

Soit  $f$  la fonction définie sur ℝ par :

$$
f(x) = e^{2x} + 6e^x - 8x - 4.
$$

Dans le plan rapporté à un repère orthogonal, on considère :

- $\bullet \,\, c_f$  la courbe représentative de la fonction  $f$  ;
- *D* la droite d'équation cartésienne  $y = -8x 4$ .
- 1) Montrer que, pour tout  $x \in \mathbb{R}$ ,  $f'(x) = 2(e^x 1)(e^x + 4)$ .
- 2) Étudier le signe de  $f'(x)$  sur  $\mathbb R$ .
- 3) Dresser le tableau de variations de la fonction  $f$  sur ℝ.
- 4) En déduire le signe de  $f(x)$  sur ℝ.
- 5) La courbe  $C_f$  et la droite  $D$  ont-elles un point commun? Justifier.

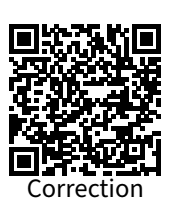

<span id="page-31-0"></span>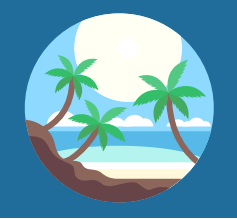

## Devoir surveillé n° 5

QCM et probabilités conditionnelles

#### **Exercice 1**

Ce QCM comprend 5 questions indépendantes. Pour chacune des questions, une seule des quatre réponses proposées est correcte. Indiquer la lettre de la réponse choisie. Aucune justification n'est demandée.

#### **Question 1**

On considère les points E(3 ; −4) et F(7 ; 2). Par quel point passe la droite (EF)?

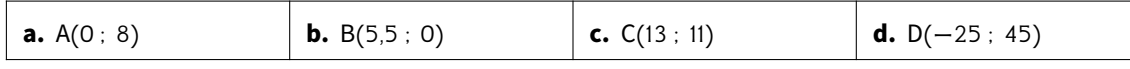

#### **Question 2**

On considère la droite D qui a pour équation réduite  $y = -2x + 4$ .

Parmi les vecteurs suivants, quel est celui qui est un vecteur normal de la droite  $D$ ?

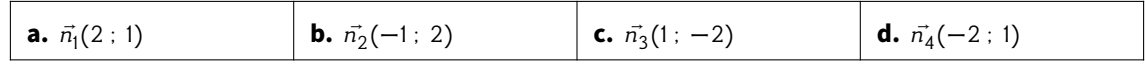

#### **Question 3**

Soit ABCD un carré de côté 6 et I le milieu de [BC]. Quelle est la valeur du produit scalaire AD ⋅ Al?

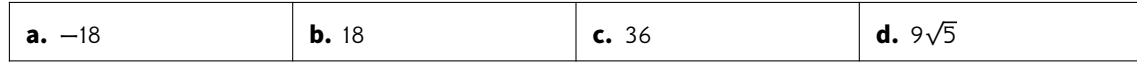

#### **Question 4**

Sur le cercle trigonométrique ci-dessous, quel est le point image du nombre  $\frac{14\pi}{3}$ ?

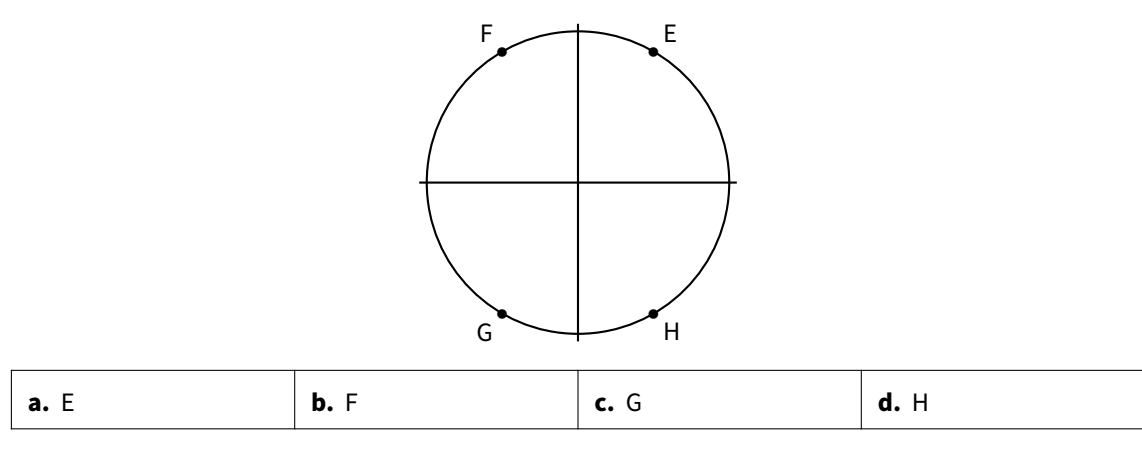

#### **Question 5**

Sachant que le réel x appartient à l'intervalle  $\left[\frac{\pi}{2}\right]$  $\frac{n}{2}$  ;  $\pi$  et que sin  $x = 0.8$ , quelle est la valeur de cos  $x$ ?

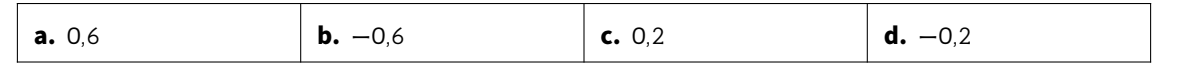

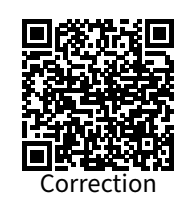

Un cafetier propose à ses clients des cookies au chocolat ou aux noisettes en s'approvisionnant dans trois boulangeries. Un client prend un cookie au hasard. On note :

- C l'événement « le cookie est au chocolat »;
- N l'événement « le cookie est aux noisettes »;
- $B_1$  l'événement « le cookie provient de la boulangerie 1 »;
- $B_2$  l'événement « le cookie provient de la boulangerie 2 »;
- $B_3$  l'événement « le cookie provient de la boulangerie 3 ».

On suppose que :

- la probabilité que le cookie provienne de la boulangerie 1 est de 0,49;
- la probabilité que le cookie provienne de la boulangerie 2 est de 0,36;
- $P_{B_2}(C) = 0$ , 4 où  $P_{B_2}(C)$  est la probabilité conditionnelle de  $C$  sachant  $B_2$  ;
- la probabilité que le cookie soit aux noisettes sachant qu'il provient de la troisième boulangerie est de 0,3.

L'arbre pondéré ci-dessous correspond à la situation et donne une information supplémentaire : le nombre 0,6 sur la branche de  $B_1$  à C.

0,6

 $\mathcal{C}$ 

 $\sum_{\nu}$ 

…

 $\sum_{\cdots}$ 

…

 $\sum_{\nu}$ 

 $B_1$ 

 $-B<sub>2</sub>$ 

 $B_3$ 

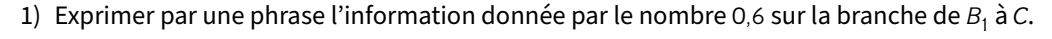

…

…

…

- 2) Recopier et compléter sur la copie l'arbre pondéré ci-dessus.
- 3) Définir par une phrase l'évènement  $B_1 ∩ C$  et calculer sa probabilité.
- 4) Montrer que la probabilité  $P(C)$  d'avoir un cookie au chocolat est égale à 0,543.
- 5) Calculer la probabilité d'avoir un cookie provenant de la boulangerie 2 sachant qu'il est au chocolat. On donnera le résultat arrondi au millième.

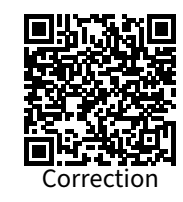

<span id="page-33-0"></span>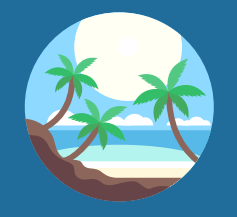

## Devoir surveillé n° 6

QCM et modélisation avec fonction rationnelle

#### **Exercice 1**

Ce QCM comprend 5 questions indépendantes.

Pour chacune des questions, une seule des quatre réponses proposées est correcte.

Indiquer la lettre de la réponse choisie. Aucune justification n'est demandée.

#### **Question 1**

Correction

ABC est un triangle tel que AB = 5, AC = 6 et  $\widehat{\text{BAC}} = \frac{\pi}{4}$  $\frac{\pi}{4}$ . Quelle est la valeur du produit scalaire AB ⋅ AC?

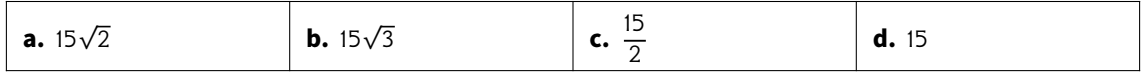

#### **Question 2**

ABCD est un carré de centre O tel que AB  $=$  1. Quelle est la valeur du produit scalaire AB  $\cdot$  OB?

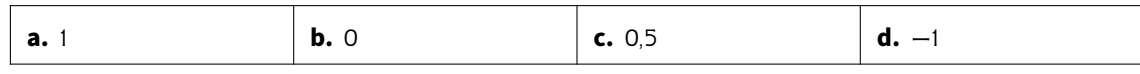

#### **Question 3**

 $\vec{u}$  et  $\vec{u}$  sont deux vecteurs orthogonaux tels que  $\|\vec{u}\| = 2$  et  $\|\vec{v}\| = 1$ . Quelle est la valeur de  $(\vec{u} + \vec{v})$ . (2 $\vec{u} - \vec{v}$ )?

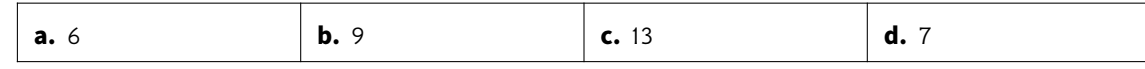

#### **Question 4**

On se place dans un repère orthonormé du plan.

Sur la figure ci-dessous, on a tracé la courbe représentative notée C d'une fonction f définie sur ℝ. La droite  $D$  est tangente à la courbe  $C$  au point  $A(5 : 0)$ .

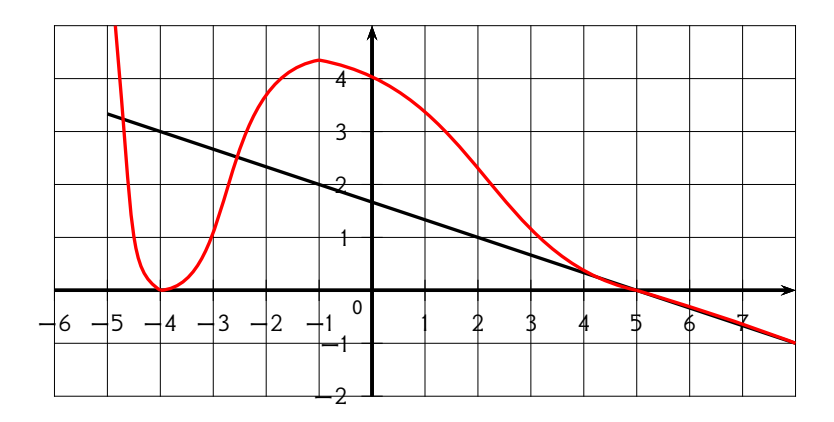

On note  $f'$  la dérivée de la fonction  $f$ . Quelle est la valeur de  $f'(5)$ ?

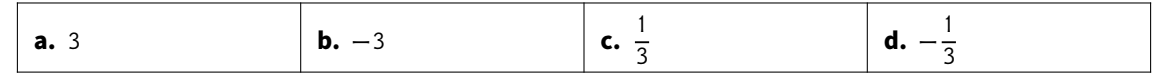

#### **Question 5**

Laquelle de ces inégalités est vraie pour tout réel x de l'intervalle  $]-\infty$ ; 0]?

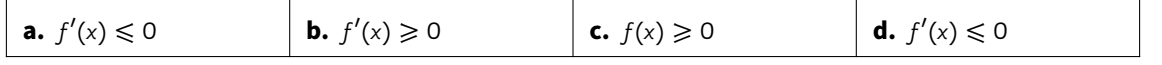

On s'intéresse à la consommation d'essence d'un véhicule en fonction de sa vitesse.

#### **Lecture graphique**

Le graphique ci-dessous représente la consommation d'essence en litres pour 100 km en fonction de la vitesse en km.h−1 du véhicule.

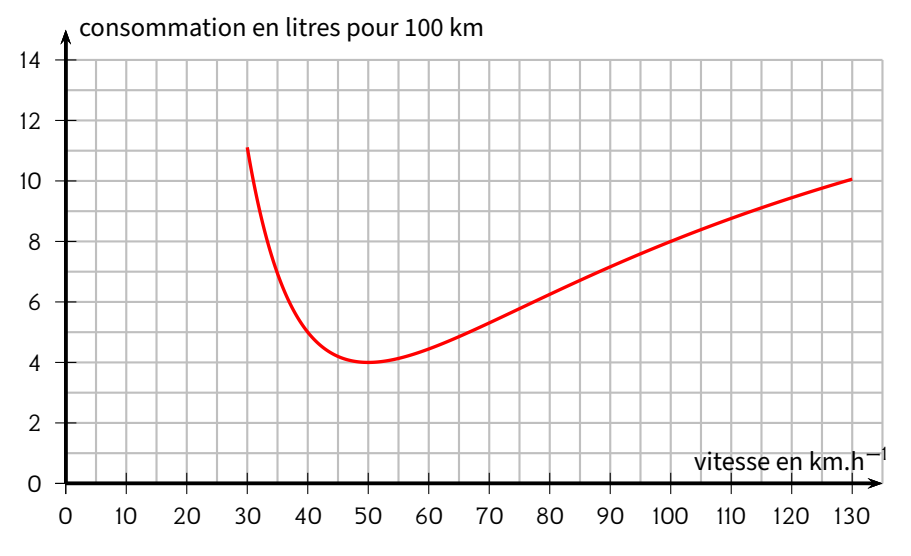

Avec la précision permise par le graphique, répondre aux questions suivantes :

- 1) Quelle est la consommation du véhicule lorsque celui-ci roule à 40 km.h<sup>-1</sup>?
- 2) Pour quelle(s) vitesse(s) le véhicule consomme-t-il 8 litres pour 100 km?
- 3) Pour quelle vitesse la consommation du véhicule semble-t-elle minimale?

#### **Modélisation**

Si on note x la vitesse du véhicule en km.h<sup>-1</sup>, avec 30 ≤ x ≤ 130, la consommation d'essence en litres pour 100 km est modélisée par la fonction  $f$  d'expression :

$$
f(x) = \frac{20x^2 - 1600x + 40000}{x^2}.
$$

On désigne par  $f'$  la fonction dérivée de la fonction  $f$  sur l'intervalle [30; 130].

4) Montrer que pour tout  $x \in [30:130]$ ,

$$
f'(x) = \frac{800 (2x - 100)}{x^3}.
$$

5) Démontrer la conjoncture de la question 3.

# Retrouvez ce cahier de vacances en version numérique : En ligne En pdf

# COOPMATHS

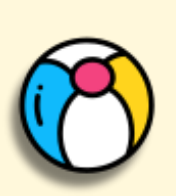